<span id="page-0-0"></span>Agostino De Marco Domenico P. Coiro

## **Elementi**

## **di**

## **Dinamica e simulazione di volo**

**Quaderno 6**

# **Equazioni generali del moto di un velivolo**

Aprile 2018 ver. 2018.a

#### **Dichiarazione di Copyright**

<sup>ı</sup> Questo testo è fornito per uso personale degli studenti. Viene reso disponibile in forma preliminare, a supporto della preparazione dell'esame di *Dinamica e simulazione di volo* .

<sup>ı</sup> Sono consentite la riproduzione e la circolazione in formato cartaceo o elettronico ad esclusivo uso scientifico, didattico o documentario, purché il documento non venga alterato in alcun modo sostanziale, ed in particolare mantenga le corrette indicazioni di data, paternità e fonte originale.

<sup>ı</sup> Non è consentito l'impiego di detto materiale a scopi commerciali se non previo accordo.

<sup>ı</sup> È gradita la segnalazione di errori o refusi.

Copyright 2010–2017 Agostino De Marco e Domenico P. Coiro, Dipartimento di Ingegneria Industriale – Università degli Studi di Napoli Federico II.

(Legge italiana sul Copyright 22.04.1941 n. 633)

# **Quaderno**

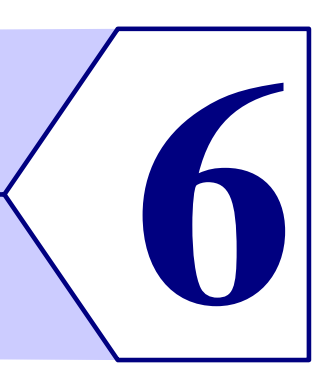

# **Equazioni generali del moto di un velivolo**

*Io dico di aver capito un'equazione quando sono in grado di predire le proprietà delle sue soluzioni senza effettivamente risolverla.* – Paul Adrien Maurice Dirac

#### **Indice**

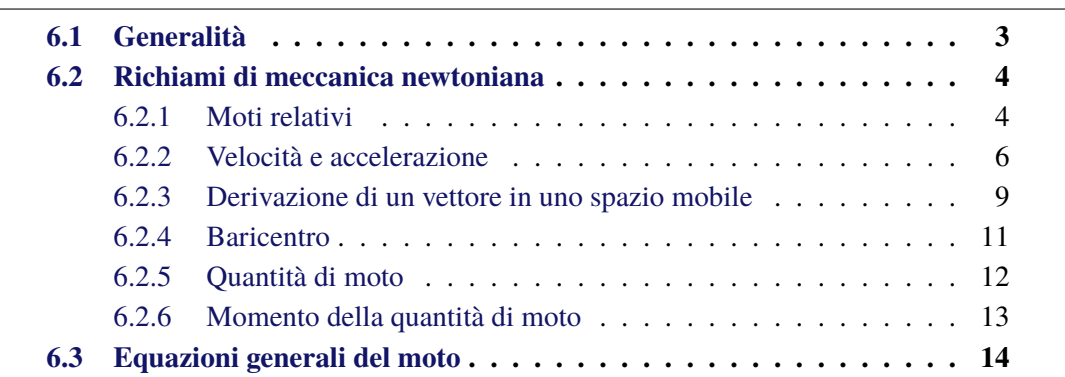

## <span id="page-2-0"></span>**6.1 Generalità**

Lo studio del moto vario dei velivoli viene condotto attraverso l'esame delle leggi di variazione di un numero di parametri indipendenti pari al numero di gradi di libertà che caratterizzano il moto. La determinazione di tali parametri, che individuano univocamente istante per istante la traiettoria e l'assetto di volo, comporta l'integrazione del sistema di equazioni differenziali ordinarie che esprime l'equilibrio dinamico dell'aeromobile. L'integrazione richiede a sua volta la conoscenza della causa che ha prodotto il moto vario, cioè delle leggi di manovra o delle leggi di variazione delle perturbazioni atmosferiche, ed inoltre la conoscenza di un opportuno insieme di condizioni iniziali.

Spesso la risposta del velivolo viene analizzata attraverso l'esame del *moto perturbato* che si sovrappone ad un *moto di regime* iniziale. Un moto di regime è un moto stazionario,

in cui le variabili di stato del velivolo regolate direttamente dalle leggi della dinamica si mantengono costanti nel tempo e l'aeromobile è in grado di mantenere stabilizzata la sua condizione di volo lungo una traiettoria rettilinea o curva. Durante il moto perturbato il valore istantaneo del generico parametro  $f$  che descrive il moto viene considerato come somma di un valore costante  $f_0$  relativo alla condizione di regime iniziale e di un contributo  $\Delta f(t)$  dovuto effettivamente al moto perturbato. Tale impostazione comporta la necessità di determinare sia le equazioni corrispondenti alla condizione di regime che quelle relative al moto perturbato. Per queste ultime sfruttando l'ipotesi di *piccole perturbazioni* e di sovrapponibilità degli effetti, si perviene ad un sistema di equazioni lineari. Le equazioni linearizzate del moto verranno ricavate e discusse in un capitolo successivo, dove si tratteranno i concetti legati alla stabilità dinamica dei velivoli.

Esistono poi contesti come, ad esempio, quello della simulazione del volo in cui l'impostazione del problema è di tipo generale e le equazioni del moto del velivolo, data la loro non linearità, vengono risolte direttamente nella loro forma completa, senza alcuna linearizzazione, attraverso metodi di integrazione numerica.

### <span id="page-3-0"></span>**6.2 Richiami di meccanica newtoniana**

#### <span id="page-3-1"></span>**6.2.1 Moti relativi**

Per fissare le idee sul problema che andremo delineando nei prossimi paragrafi si consideri la figura [6.1 a fronte,](#page-4-0) in cui è raffigurato un velivolo in moto rispetto ad una *terna di riferimento inerziale* o *terna fissa*. Nella figura tale terna, che in generale può chiamarsi  $\mathcal{T}_{\rm f} = \big(O, x, y, z\big)_{\rm f},$  è indicata come  $\mathcal{T}_{\rm E} = \big(O, x, y, z\big)_{\rm E}$  supponendo valida come terna fissa una terna solidale alla Terra (*Earth*), con origine in un punto qualunque sulla sua superficie. Tale ipotesi non è sempre accettabile ma i limiti della sua validità verranno discussi più avanti. Pertanto le notazioni  $()_E e ()_f$  saranno usate in maniera intercambiabile.

Discutendo di moti relativi, accanto alla terna fissa è necessario considerare una *terna di riferimento mobile*, indicata genericamente con  $\mathcal{T}_{\text{m}} = (C, x, y, z)_{\text{m}}$ .

Un osservatore solidale alla terna mobile, cioè in moto con  $\mathcal{T}_m$ , si dice *osservatore mobile* mentre un osservatore solidale alla terna fissa si dice *osservatore inerziale* o *osservatore fisso*. Come è noto, solo per quest'ultimo sono valide le leggi di Newton nella loro forma classica.

Nello studio del moto vario di un velivolo, come si vede dalla figura [6.1,](#page-4-0) si può scegliere una terna mobile che sia solidale al velivolo. In tal caso l'osservatore mobile è anche solidale al corpo di cui si studia il moto. Il pilota è l'osservatore mobile per eccellenza. Si avrà dunque  $\mathcal{T}_{m} = \mathcal{T}_{B} = (C, x, y, z)_{B}$ , e si parlerà di terna degli *assi velivolo* (*body-fixed reference frame*), con origine C in moto rispetto al riferimento fisso ad una velocità  $V_C$ , di orientamento variabile nel tempo con velocità angolare istantanea  $\mathbf{Q}_{\rm B}$ .

Per il momento indicheremo genericamente con  $\mathcal{T}_{m}$  la terna mobile richiamando dei risultati notevoli e generali. Più avanti tali risultati verranno applicati al moto vario di un velivolo al fine di ricavarne le equazioni del moto.

Si consideri un punto  $P$ , generalmente in moto sia rispetto alla terna fissa che a quella mobile. La sua posizione rispetto ad un osservatore mobile è individuata in ogni istante

<span id="page-4-0"></span>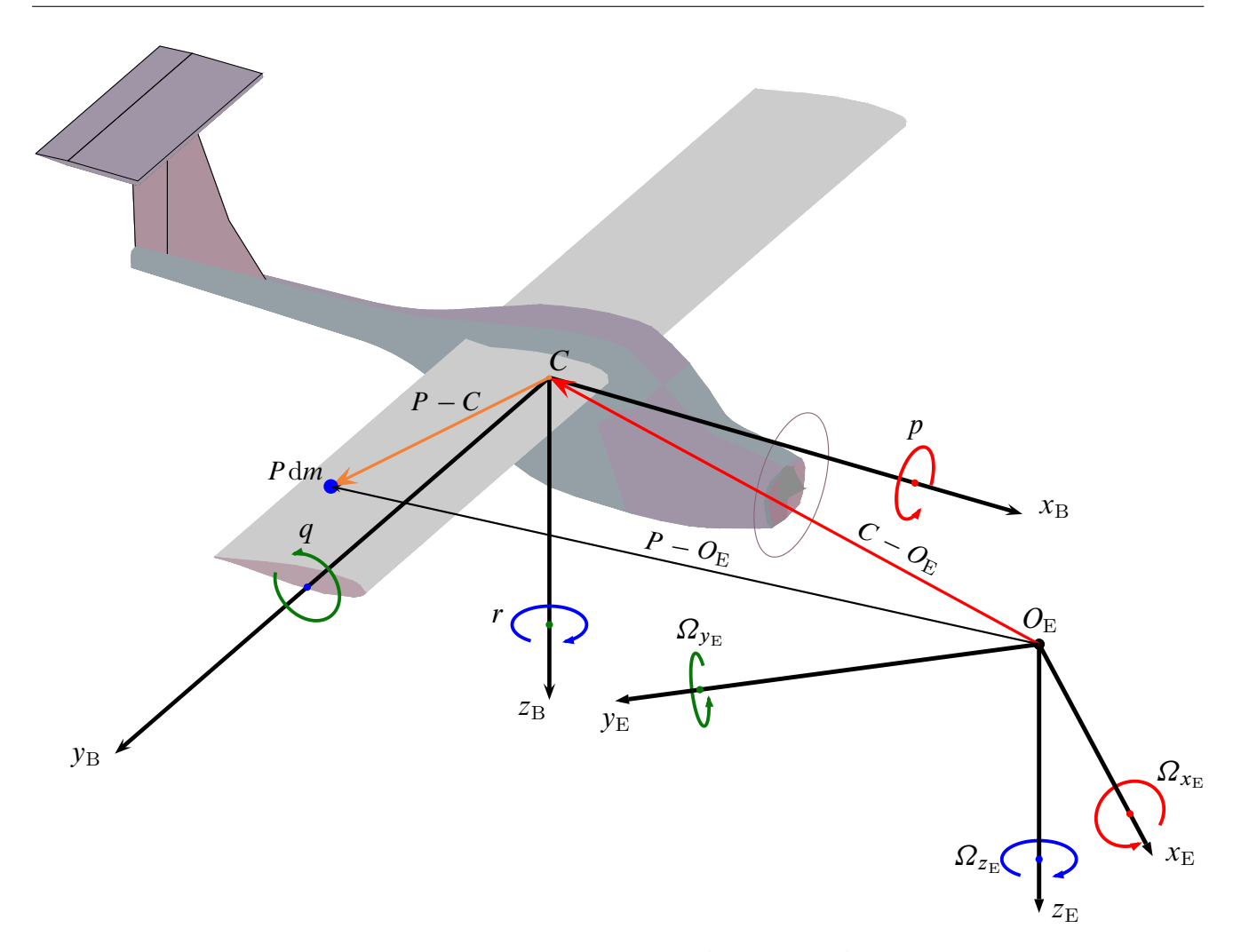

**Figura 6.1** Terna di assi di riferimento solidale al velivolo,  $\mathcal{T}_B = (C, x_B, y_B, z_B)$ , in moto rispetto ad un sistema di riferimento solidale alla Terra,  $\mathcal{T}_{E} = \left( O, x_{E}, y_{E}, z_{E} \right)$ .

dal vettore

<span id="page-4-1"></span>
$$
P(t) - C = x_{m}(t) i_{m} + y_{m}(t) j_{m} + z_{m}(t) k_{m}
$$
 (6.1)

dove  $i_m$ ,  $j_m$  e  $k_m$  sono i versori degli assi della terna mobile. Essendo tale terna in moto rispetto alla terna fissa, il moto di P definito dalla  $(6.1)$  si dice *moto relativo* alla terna  $\mathcal{T}_{m}$ . Il moto di P rispetto alla terna fissa è invece definito dal vettore posizione

<span id="page-4-4"></span>
$$
P - O_{E} = (P - C) + (C - O_{E})
$$
\n(6.2)

ovvero dalla legge generale

<span id="page-4-2"></span>
$$
P(t) - O_{\rm E} \equiv P(t) = x_{\rm m}(t) \, i_{\rm m}(t) + y_{\rm m}(t) \, j_{\rm m}(t) + z_{\rm m}(t) \, k_{\rm m}(t) + C(t) \tag{6.3}
$$

che definisce il *moto assoluto* di P. Nella [\(6.3\)](#page-4-2) le coordinate  $x_m(t)$ ,  $y_m(t)$ , e  $z_m(t)$ sono quelle che registrerebbe un osservatore solidale a  $\mathcal{T}_{m}$ , le leggi  $i_{m}(t)$ ,  $j_{m}(t)$ ,  $k_{m}(t)$ esprimono la variazione in orientamento del riferimento mobile mentre  $C(t)$  rappresenta il moto assoluto della sua origine.

Si osservi che l'espressione

<span id="page-4-3"></span>
$$
P(t) = C(t) + x_{m} i_{m}(t) + y_{m} j_{m}(t) + z_{m} k_{m}(t)
$$
\n(6.4)

in cui le coordinate  $(x_m, y_m, z_m)$  sono costanti, rappresenta il moto che il punto P avrebbe rispetto alla terna fissa se fosse solidale alla terna mobile, vale a dire se la terna mobile "trascinasse" il punto  $P$  nel suo movimento: per tale motivo il moto definito dalla [\(6.4\)](#page-4-3) si dice *moto di trascinamento*.

Ad esempio, nella figura [6.1](#page-4-0) il moto assoluto di tutti i punti dell'aeromobile che sono fissi rispetto all'origine C degli assi velivolo è un moto di trascinamento del tipo [\(6.4\)](#page-4-3). I punti appartenenti alle parti mobili dell'aeromobile, come ad esempio le superfici di governo negli istanti in cui sono azionate oppure le masse rotanti, hanno un moto assoluto che è dato più in generale dalla [\(6.3\)](#page-4-2), essendo questi in moto anche rispetto alla terna  $\mathcal{T}_{B}$ .

La posizione assoluta di un punto  $P$ , cioè la posizione rispetto ad un osservatore fisso, viene indicata con il vettore  $R = P - O_E$  mentre con il vettore  $r = P - C$  si intende la posizione di P rispetto all'origine C del riferimento mobile. Tali definizioni sono legate dalla relazione

<span id="page-5-4"></span>
$$
R = r + R_C \tag{6.5}
$$

che corrisponde, con diversa notazione, alla [\(6.2\)](#page-4-4). Si tenga presente che per un osservatore inerziale  $\mathbf{R}(t)$  è in generale un vettore dipendente dal tempo così come lo sono  $\mathbf{R}_C(t)$  ed  $\mathbf{r}(t)$ , dato il moto di roto-traslazione di  $\mathcal{T}_{m}$ .

In particolare, nel caso della figura [6.1,](#page-4-0) dei vettori  $r$  corrispondenti a quei punti  $P$ del velivolo che mantengono posizione invariata rispetto a C cambia nel tempo il punto di applicazione e l'orientamento rispetto al riferimento fisso ma non il modulo. Per un osservatore mobile come il pilota la generica posizione relativa r può essere variabile o non variabile nel tempo, a seconda se P appartiene ad una parte mobile o ad una parte indeformabile del velivolo.

#### <span id="page-5-0"></span>**6.2.2 Velocità e accelerazione**

Derivando rispetto al tempo le leggi del moto relativo [\(6.1\)](#page-4-1), del moto di trascinamento [\(6.4\)](#page-4-3) e del moto assoluto [\(6.3\)](#page-4-2) si ottengono: la *velocità relativa*

<span id="page-5-3"></span>
$$
\boldsymbol{v}_{\rm r} = \frac{\mathrm{d}x_{\rm m}}{\mathrm{d}t}\,\boldsymbol{i}_{\rm m} + \frac{\mathrm{d}y_{\rm m}}{\mathrm{d}t}\,\boldsymbol{j}_{\rm m} + \frac{\mathrm{d}z_{\rm m}}{\mathrm{d}t}\,\boldsymbol{k}_{\rm m} \tag{6.6}
$$

la *velocità di trascinamento*

<span id="page-5-1"></span>
$$
\boldsymbol{v}_{t} = \frac{\mathrm{d}C}{\mathrm{d}t} + x_{m} \frac{\mathrm{d}\,\boldsymbol{i}_{m}}{\mathrm{d}t} + y_{m} \frac{\mathrm{d}\,\boldsymbol{j}_{m}}{\mathrm{d}t} + z_{m} \frac{\mathrm{d}\,\boldsymbol{k}_{m}}{\mathrm{d}t}
$$
(6.7)

e la *velocità assoluta*

$$
\boldsymbol{v}_{\rm a} = \left(\frac{\mathrm{d}x_{\rm m}}{\mathrm{d}t}\,\boldsymbol{i}_{\rm m} + x_{\rm m}\,\frac{\mathrm{d}\,\boldsymbol{i}_{\rm m}}{\mathrm{d}t}\right) + \left(\frac{\mathrm{d}y_{\rm m}}{\mathrm{d}t}\,\boldsymbol{j}_{\rm m} + y_{\rm m}\,\frac{\mathrm{d}\,\boldsymbol{j}_{\rm m}}{\mathrm{d}t}\right) + \left(\frac{\mathrm{d}z_{\rm m}}{\mathrm{d}t}\,\boldsymbol{k}_{\rm m} + z_{\rm m}\,\frac{\mathrm{d}\,\boldsymbol{k}_{\rm m}}{\mathrm{d}t}\right) + \frac{\mathrm{d}C}{\mathrm{d}t} \tag{6.8}
$$

del punto P. Dalle espressioni appena scritte si deduce che

<span id="page-5-2"></span>
$$
\boldsymbol{v}_{\rm a} = \boldsymbol{v}_{\rm r} + \boldsymbol{v}_{\rm t} \tag{6.9}
$$

cioè che la velocità assoluta è la somma vettoriale della velocità relativa e della velocità di trascinamento.

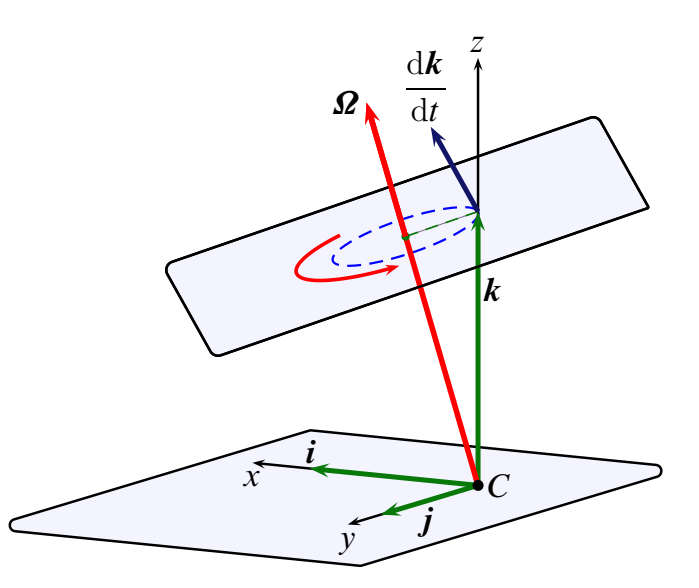

<span id="page-6-0"></span>**Figura 6.2** Formula di Poisson per il terzo dei versori  $i$ ,  $j$ ,  $k$  di una terna mobile con velocità angolare  $\Omega$ .

Quest'ultima, a partire dalla [\(6.7\)](#page-5-1) e per le note formule di Poisson

<span id="page-6-1"></span>
$$
\frac{\mathrm{d}\,\boldsymbol{i}_{\mathrm{m}}}{\mathrm{d}t} = \boldsymbol{\Omega}_{\mathrm{m}} \wedge \boldsymbol{i}_{\mathrm{m}} \; , \qquad \frac{\mathrm{d}\,\boldsymbol{j}_{\mathrm{m}}}{\mathrm{d}t} = \boldsymbol{\Omega}_{\mathrm{m}} \wedge \boldsymbol{j}_{\mathrm{m}} \; , \qquad \frac{\mathrm{d}\,\boldsymbol{k}_{\mathrm{m}}}{\mathrm{d}t} = \boldsymbol{\Omega}_{\mathrm{m}} \wedge \boldsymbol{k}_{\mathrm{m}} \qquad (6.10)
$$

illustrate dalla figura [6.2,](#page-6-0) può riscriversi come

$$
\mathbf{v}_{\rm t} = \frac{\mathrm{d}C}{\mathrm{d}t} + x_{\rm m} \,\mathbf{\Omega}_{\rm m} \wedge \mathbf{i}_{\rm m} + y_{\rm m} \,\mathbf{\Omega}_{\rm m} \wedge \mathbf{j}_{\rm m} + z_{\rm m} \,\mathbf{\Omega}_{\rm m} \wedge \mathbf{k}_{\rm m} =
$$

$$
= \frac{\mathrm{d}C}{\mathrm{d}t} + \mathbf{\Omega}_{\rm m} \wedge (x_{\rm m} \,\mathbf{i}_{\rm m} + y_{\rm m} \,\mathbf{j}_{\rm m} + z_{\rm m} \,\mathbf{k}_{\rm m}) \quad (6.11)
$$

ovvero come

<span id="page-6-2"></span>
$$
\boldsymbol{v}_{t} = \frac{dC}{dt} + \boldsymbol{\Omega}_{m} \wedge (P - C) \qquad (6.12)
$$

somma della velocità assoluta d $C/dt = V_C$  di C e della velocità di rotazione di P rispetto a C conseguente alla velocità angolare  $\Omega_{\rm m}$  della terna mobile. Come è noto il termine  $\mathbf{S}_m \wedge (P - C)$  corrisponde alla velocità assoluta che avrebbe un punto P solidale ad un corpo rigido incernierato in C ad un punto dello spazio fisso ed in rotazione con velocità angolare  $\Omega$ <sub>m</sub>. Tale velocità, di tipo tangenziale, corrisponde alla V della figura [6.3](#page-7-0) ed ha modulo pari a

$$
V = |\mathbf{\Omega} \wedge (P - C)| = \Omega |P - C| \sin \delta = \Omega d \tag{6.13}
$$

dove  $\delta$  è l'angolo tra la velocità angolare  $\Omega$  ed il vettore  $r$  e  $d$  è la distanza del punto P dall'asse di rotazione. Il vettore velocità  $V$  è contenuto nel piano normale all'asse di rotazione ed ha il verso indicato in figura.

Ricavata l'espressione della velocità assoluta e precisato il significato delle velocità relativa e di trascinamento, si può derivare a questo punto la [\(6.9\)](#page-5-2) tenendo conto delle

<span id="page-7-0"></span>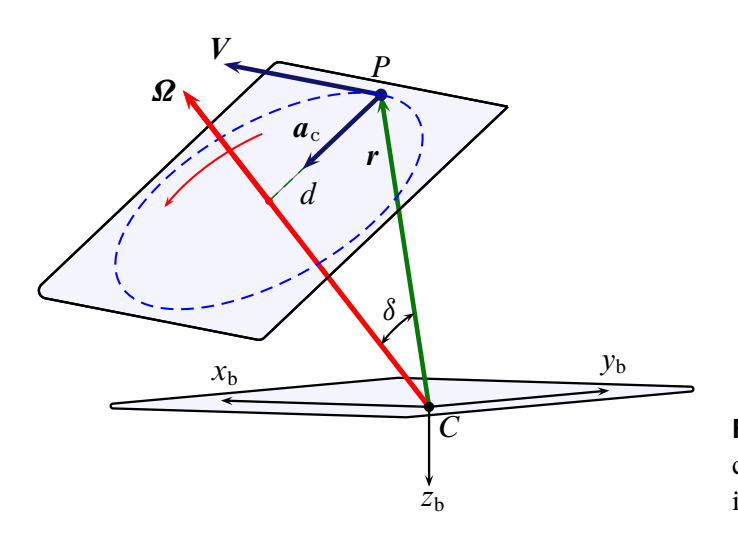

<span id="page-7-1"></span>**Figura 6.3** Velocità tangenziale ed accelerazione centripeta di un punto solidale ad un corpo rigido in rotazione ad una velocità angolare  $\Omega$ .

[\(6.6\)](#page-5-3) e [\(6.7\)](#page-5-1) per ottenere l'*accelerazione assoluta*

$$
= \frac{d\mathbf{v}_{a}}{dt} = \left(\frac{d^{2}x_{m}}{dt^{2}}\mathbf{i}_{m} + \frac{dx_{m}}{dt}\frac{di_{m}}{dt}\right) + \left(\frac{d^{2}y_{m}}{dt^{2}}\mathbf{j}_{m} + \frac{dy_{m}}{dt}\frac{dj_{m}}{dt}\right) + \left(\frac{d^{2}z_{m}}{dt^{2}}\mathbf{k}_{m} + \frac{dz_{m}}{dt}\frac{dk_{m}}{dt}\right) + \frac{d^{2}C}{dt^{2}} + \left(\frac{dx_{m}}{dt}\frac{di_{m}}{dt} + x_{m}\frac{d^{2}i_{m}}{dt^{2}}\right) + \left(\frac{dy_{m}}{dt}\frac{dj_{m}}{dt} + y_{m}\frac{d^{2}j_{m}}{dt^{2}}\right) + \left(\frac{dz_{m}}{dt}\frac{dk_{m}}{dt} + z_{m}\frac{d^{2}k_{m}}{dt^{2}}\right)
$$
\n(6.14)

Nella [\(6.14\)](#page-7-1) si riconoscono, per le [\(6.6\)](#page-5-3) e [\(6.7\)](#page-5-1), l'*accelerazione relativa*

$$
a_{\rm r} = \frac{\mathrm{d}^2 x_{\rm m}}{\mathrm{d}t^2} i_{\rm m} + \frac{\mathrm{d}^2 y_{\rm m}}{\mathrm{d}t^2} j_{\rm m} + \frac{\mathrm{d}^2 z_{\rm m}}{\mathrm{d}t^2} k_{\rm m}
$$
 (6.15)

e l'*accelerazione di trascinamento*

$$
a_{t} = \frac{d^{2}C}{dt^{2}} + x_{m} \frac{d^{2}i_{m}}{dt^{2}} + y_{m} \frac{d^{2}j_{m}}{dt^{2}} + z_{m} \frac{d^{2}k_{m}}{dt^{2}}
$$
(6.16)

secondo le quali la [\(6.14\)](#page-7-1) si riscrive come

<span id="page-7-2"></span>
$$
a_{\rm a}=a_{\rm r}+a_{\rm t}+a_{\rm compl} \tag{6.17}
$$

dove

 $a_{\rm a}$ 

<span id="page-7-3"></span>
$$
\boldsymbol{a}_{\text{compl}} = 2 \left( \frac{\mathrm{d}x_{\text{m}}}{\mathrm{d}t} \frac{\mathrm{d}i_{\text{m}}}{\mathrm{d}t} + \frac{\mathrm{d}y_{\text{m}}}{\mathrm{d}t} \frac{\mathrm{d}j_{\text{m}}}{\mathrm{d}t} + \frac{\mathrm{d}z_{\text{m}}}{\mathrm{d}t} \frac{\mathrm{d}k_{\text{m}}}{\mathrm{d}t} \right) \tag{6.18}
$$

La [\(6.17\)](#page-7-2) esprime l'accelerazione assoluta come somma vettoriale dell'accelerazione relativa, dell'accelerazione di trascinamento e dell'*accelerazione complementare*, detta anche *accelerazione di Coriolis*, espressa dalla [\(6.18\)](#page-7-3). Dalle formule di Poisson [\(6.10\)](#page-6-1) si ha anche

$$
\boldsymbol{a}_{\text{compl}} = 2 \, \boldsymbol{\Omega}_{\text{m}} \wedge \left( \frac{\mathrm{d}x_{\text{m}}}{\mathrm{d}t} \, \boldsymbol{i}_{\text{m}} + \frac{\mathrm{d}y_{\text{m}}}{\mathrm{d}t} \, \boldsymbol{j}_{\text{m}} + \frac{\mathrm{d}z_{\text{m}}}{\mathrm{d}t} \, \boldsymbol{k}_{\text{m}} \right) \tag{6.19}
$$

e cioè

$$
\boldsymbol{a}_{\text{compl}} = 2 \, \boldsymbol{g}_{\text{m}} \wedge \boldsymbol{v}_{\text{r}} \tag{6.20}
$$

Anche l'accelerazione di trascinamento può essere messa sotto una forma più significativa. Derivando l'espressione [\(6.12\)](#page-6-2) della velocità di trascinamento si ha

$$
\boldsymbol{a}_{t} = \frac{d^{2}C}{dt^{2}} + \frac{d\boldsymbol{\Omega}_{m}}{dt} \wedge (P - C) + \boldsymbol{\Omega}_{m} \wedge \frac{d(P - C)}{dt}
$$
(6.21)

Ma, trattandosi di moto di trascinamento, in virtù della [\(6.4\)](#page-4-3) e delle formule di Poisson [\(6.10\)](#page-6-1) si ottiene

$$
\frac{d(P-C)}{dt} = \frac{dr}{dt} = x_m \frac{di_m}{dt} + y_m \frac{dj_m}{dt} + z_m \frac{dk_m}{dt}
$$
  
=  $\mathbf{\Omega}_m \wedge \left(x_m \mathbf{i}_m + y_m \mathbf{j}_m + z_m \mathbf{k}_m\right) = \mathbf{\Omega}_m \wedge \left(P-C\right)$  (6.22)

e quindi

<span id="page-8-1"></span>
$$
\boldsymbol{a}_{t} = \frac{d^{2}C}{dt^{2}} + \frac{d\boldsymbol{\Omega}_{m}}{dt} \wedge (P - C) + \boldsymbol{\Omega}_{m} \wedge \left[ \boldsymbol{\Omega}_{m} \wedge (P - C) \right]
$$
(6.23)

Dalla [\(6.23\)](#page-8-1) si deduce che l'accelerazione di P nel moto di trascinamento è uguale, a meno dell'accelerazione dell'origine C della terna mobile, alla somma dell'accelerazione tangenziale,  $\big(\,\mathrm{d}\bm{\varOmega}_\text{m}/\,\mathrm{d} t\big)\wedge (P-C)$ , e di quella centripeta  $\bm{\varOmega}_\text{m}\wedge\big[\bm{\varOmega}_\text{m}\wedge\big(P-C\big)\big]$ , derivanti dal moto di rotazione rigida di P intorno a C. Come è noto l'accelerazione centripeta di un punto P di un corpo rigido in rotazione ad una velocità angolare  $\Omega$  ed incernierato ad un punto fisso  $C$  è il vettore

$$
\boldsymbol{a}_{\rm c} = \boldsymbol{\Omega} \wedge \boldsymbol{V} = \boldsymbol{\Omega} \wedge [\boldsymbol{\Omega} \wedge (\boldsymbol{P} - \boldsymbol{C})] \qquad (6.24)
$$

che giace nel piano normale alla velocità angolare, è rivolto verso l'asse di rotazione ed ha modulo

$$
a_c = \Omega V \sin 90 \text{ deg} = \Omega V = \Omega^2 d = \frac{V^2}{d}
$$
 (6.25)

Il vettore  $a_c$  è rappresentato nella figura [6.3.](#page-7-0)

#### <span id="page-8-0"></span>**6.2.3 Derivazione di un vettore in uno spazio mobile**

Si osservi che ciascuno dei vettori utilizzati finora è indipendente dal riferimento in cui eventualmente se ne rappresentano le componenti. A questo punto si pensi ad un generico vettore w, e si consideri l'ente matematico vettore *derivata totale* rispetto al tempo di w:  $(\mathrm{d}w/\mathrm{d}t)$ . L'attributo "totale" è dovuto al fatto che si tratta della derivata temporale di w *nel riferimento fisso*, cioè per un osservatore fisso.

Diversamente, si consideri l'operatore () che, quando applicato a grandezze scalari, sta ad indicare genericamente la derivata rispetto al tempo. Quando viene applicato ad una grandezza vettoriale, come nella notazione  $\dot{\mathbf{w}} \stackrel{\text{def}}{=} \partial \mathbf{w}/\partial t$ , questo simbolo indica la *derivata temporale nel riferimento mobile*, cioè effettuata da un osservatore mobile.

Generalmente le due derivate,  $(\frac{dw}{dt}) e \dot{w}$ , non coincidono. In altri termini, se un osservatore fisso tiene traccia, istante per istante, delle componenti  $w_{x_f}$ ,  $w_{y_f}$  e  $w_{z_f}$  di w, rappresentato come  $\{w\}$ f nella terna fissa, il vettore delle derivate temporali di tali grandezze corrisponde al vettore derivata totale

$$
\frac{\mathrm{d}}{\mathrm{d}t} w_{\mathcal{X}_{\mathrm{f}}} \equiv \dot{w}_{\mathcal{X}_{\mathrm{f}}}, \quad \frac{\mathrm{d}}{\mathrm{d}t} w_{\mathcal{Y}_{\mathrm{f}}} \equiv \dot{w}_{\mathcal{Y}_{\mathrm{f}}}, \quad \frac{\mathrm{d}}{\mathrm{d}t} w_{\mathcal{Z}_{\mathrm{f}}} \equiv \dot{w}_{\mathcal{Z}_{\mathrm{f}}}, \quad \begin{Bmatrix} \dot{w}_{\mathcal{X}_{\mathrm{f}}} \\ \dot{w}_{\mathcal{Y}_{\mathrm{f}}} \\ \dot{w}_{\mathcal{Z}_{\mathrm{f}}} \end{Bmatrix} = \begin{Bmatrix} \frac{\mathrm{d}\boldsymbol{w}}{\mathrm{d}t} \\ \frac{\mathrm{d}}{\mathrm{d}t} \end{Bmatrix}_{\mathrm{f}} \quad (6.26)
$$

Se la stessa operazione viene effettuata da un osservatore ubicato nella terna mobile si ha che il vettore avente per componenti le derivate temporali  $\dot{w}_{x_m}$ ,  $\dot{w}_{y_m}$ , e  $\dot{w}_{z_m}$  non è in generale una rappresentazione di  $(\frac{dw}{dt})$  nella terna mobile

$$
\left[\dot{w}_{x_{\rm m}}, \dot{w}_{y_{\rm m}}, \dot{w}_{z_{\rm m}}\right]^{\rm T} \neq \left\{\frac{\mathrm{d}\boldsymbol{w}}{\mathrm{d}t}\right\}_{\rm m} \tag{6.27}
$$

Se infatti si esprime w rispetto ai versori del riferimento mobile

$$
\mathbf{w} = w_{\mathcal{X}_{\text{m}}} \, \mathbf{i}_{\text{m}} + w_{\mathcal{Y}_{\text{m}}} \, \mathbf{j}_{\text{m}} + w_{\mathcal{Z}_{\text{m}}} \, \mathbf{k}_{\text{m}} \tag{6.28}
$$

la derivata rispetto al tempo fornisce

$$
\frac{d\boldsymbol{w}}{dt} = \left(\frac{dw_{\mathcal{X}_{m}}}{dt}\,\boldsymbol{i}_{m} + w_{\mathcal{X}_{m}}\frac{d\boldsymbol{i}_{m}}{dt}\right) + \left(\frac{dw_{\mathcal{Y}_{m}}}{dt}\,\boldsymbol{j}_{m} + w_{\mathcal{Y}_{m}}\frac{d\boldsymbol{j}_{m}}{dt}\right) + \left(\frac{dw_{\mathcal{Z}_{m}}}{dt}\,\boldsymbol{k}_{m} + w_{\mathcal{Z}_{m}}\frac{d\boldsymbol{k}_{m}}{dt}\right) \tag{6.29}
$$

che, tenuto conto delle formule di Poisson [\(6.10\)](#page-6-1), diventa

<span id="page-9-0"></span>
$$
\frac{\mathrm{d}}{\mathrm{d}t}\boldsymbol{w} = \frac{\mathrm{d}w_{\mathcal{X}_{\text{m}}}}{\mathrm{d}t}\,\boldsymbol{i}_{\text{m}} + \frac{\mathrm{d}w_{\mathcal{Y}_{\text{m}}}}{\mathrm{d}t}\,\boldsymbol{j}_{\text{m}} + \frac{\mathrm{d}w_{\mathcal{Z}_{\text{m}}}}{\mathrm{d}t}\,\boldsymbol{k}_{\text{m}} + \boldsymbol{\Omega}_{\text{m}}\wedge\left(w_{\mathcal{X}_{\text{m}}}\,\boldsymbol{i}_{\text{m}} + w_{\mathcal{Y}_{\text{m}}}\,\boldsymbol{j}_{\text{m}} + w_{\mathcal{Z}_{\text{m}}}\,\boldsymbol{k}_{\text{m}}\right) \tag{6.30}
$$

D'altra parte i primi tre termini del secondo membro della [\(6.30\)](#page-9-0)

$$
\dot{\boldsymbol{w}} = \frac{\mathrm{d} w_{\mathcal{X}_{\text{m}}}}{\mathrm{d} t} \, \boldsymbol{i}_{\text{m}} + \frac{\mathrm{d} w_{\mathcal{Y}_{\text{m}}}}{\mathrm{d} t} \, \boldsymbol{j}_{\text{m}} + \frac{\mathrm{d} w_{\mathcal{Z}_{\text{m}}}}{\mathrm{d} t} \, \boldsymbol{k}_{\text{m}} \tag{6.31}
$$

rappresentano la derivata temporale di  $w$  per un osservatore mobile, vettore che è stato indicato simbolicamente con  $\dot{\boldsymbol{w}}$ . Si ha quindi la seguente formula di derivazione

<span id="page-9-1"></span>
$$
\frac{\mathrm{d}}{\mathrm{d}t}\mathbf{w} = \dot{\mathbf{w}} + \mathbf{\Omega}_{\mathrm{m}} \wedge \mathbf{w} \tag{6.32}
$$

detta *formula di Poisson di derivazione di un vettore*, valida per qualsiasi w. In generale la [\(6.32\)](#page-9-1) si legge nel modo seguente: la derivata totale di un vettore è uguale alla somma della derivata temporale effettuata da un osservatore solidale ad un qualsiasi riferimento mobile e del prodotto vettoriale del vettore velocità angolare istantanea del riferimento mobile considerato per il vettore stesso.

#### <span id="page-10-0"></span>**6.2.4 Baricentro**

Il *baricentro* o *centro di massa* G di un velivolo è quel punto dello spazio identificato dalla relazione seguente

<span id="page-10-1"></span>
$$
R_G = G - O_E = \frac{1}{m} \int_{\mathcal{B}} (P - O_E) \, dm \tag{6.33}
$$

dove P, sede della massa elementare dm, è il generico punto appartenente al corpo. La [\(6.33\)](#page-10-1), dove  $\mathcal{B}$  (*body*) è da intendersi come un agglomerato di masse elementari  $\Delta m_i$ , in altre parole un sistema di punti materiali corrispondente al velivolo, va intesa come il risultato di un processo di limite per il quale la sommatoria  $\sum_i \bm{R}_i\,\Delta m_i$  diventa l'integrale  $\int_{\mathcal{B}} R(P)$  dm al crescere del numero di parti in cui è discretizzato il corpo.

Tipicamente in letteratura aeronautica si indica con  $W/g$  la massa del velivolo

<span id="page-10-2"></span>
$$
m = \int_{\mathcal{B}} dm = \frac{W}{g} \tag{6.34}
$$

dove W è il peso, una forza, e g l'accelerazione di gravità. Se la  $(6.5)$  si sostituisce nella definizione [\(6.33\)](#page-10-1) e si tiene conto della [\(6.34\)](#page-10-2) si ricava

$$
R_G = \frac{1}{m} \int_{\mathcal{B}} (R_C + r) dm = R_C + \frac{1}{m} \int_{\mathcal{B}} r dm = (C - O_E) + \frac{1}{m} \int_{\mathcal{B}} (P - C) dm
$$
 (6.35)

Nell'ultimo termine della relazione precedente si riconosce la definizione di posizione del centro di massa valida per un osservatore solidale al velivolo. Si ricava dunque, nel caso generale in cui l'origine della terna di assi velivolo non coincide con il baricentro, la relazione

$$
R_G = R_C + r_G = (C - O_E) + (G - C)
$$
 (6.36)

Nel moto vario di un velivolo il baricentro ha una posizione  $R_G(t)$  variabile nello spazio fisso, sia per effetto del moto dell'origine C (traslazione del velivolo) che per la variazione del vettore posizione relativa  $r_G(t)$  (cambiamento d'assetto e variazione nella distribuzione delle masse).

Per un osservatore solidale all'aeromobile la posizione relativa del baricentro è invariante quando il velivolo è considerato rigido ed a massa costante. Pertanto il vettore  $r_G = G - C$  varia in punto di applicazione ed orientamento ma non in modulo cosicché in un riferimento solidale al corpo è rappresentabile con coordinate costanti.

Al contrario, la posizione relativa del baricentro è a rigore variabile anche nel riferimento solidale quando:

- non si può trascurare la variazione di massa del velivolo, semplicemente perchè si vuole tener conto della variazione dovuta al consumo di combustibile oppure per la presenza di flussi di liquidi in ingresso e uscita (si pensi ad un velivolo che viene rifornito di combustibile in volo o che rilascia liquidi adibiti allo spegnimento di incendi o ad un uso agricolo);
- si hanno flussi di liquidi o spostamenti significativi di masse da una parte all'altra dell'aeromobile (si pensi al *Concorde* che nel passaggio da regimi di moto subsonico a supersonico subiva un passaggio del centro aerodinamico dal 25% al 50% della

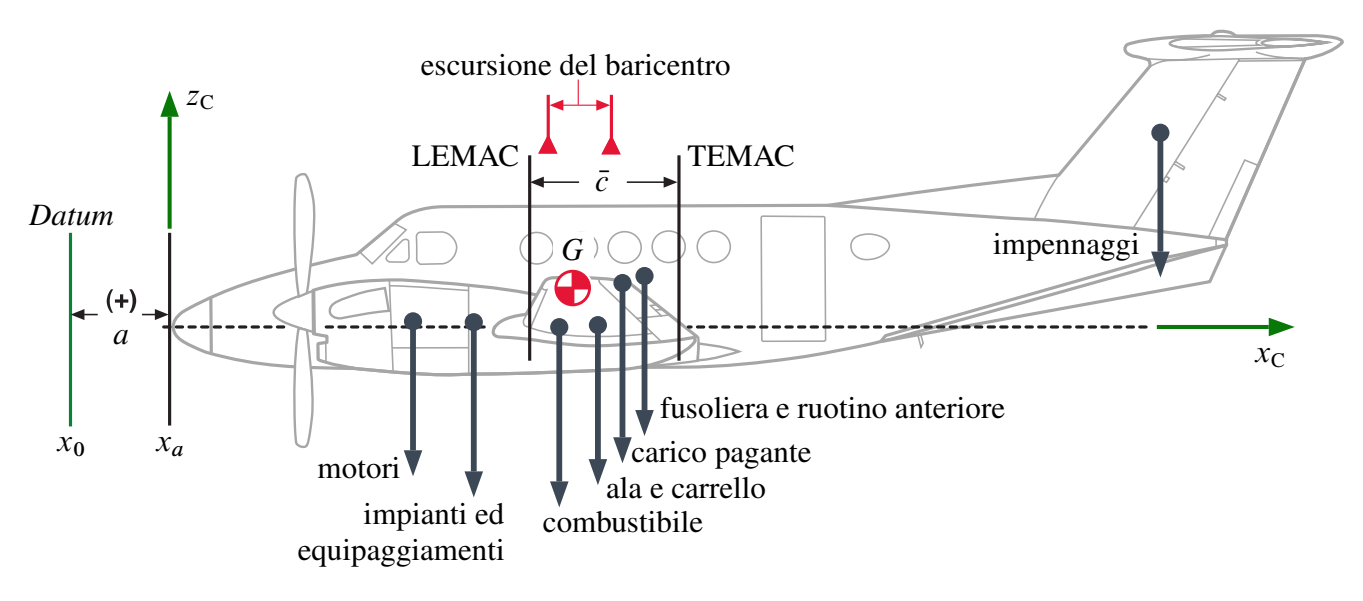

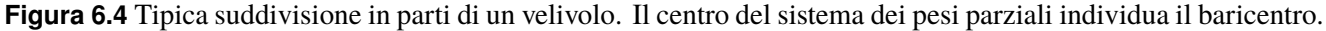

corda media aerodinamica e pertanto necessitava di un arretramento del baricentro attraverso il riempimento di appositi serbatoi alari);

- non si possono trascurare le deformazioni elastiche del velivolo;
- si deflettono le superfici di governo nelle fasi di manovra e controllo d'assetto;
- si cambia macroscopicamente la configurazione, (si pensi ai velivoli con ali a geometria variabile o con propulsori di tipo *tilt-rotor*).

Tipicamente le deflessioni delle superfici di governo non danno luogo a significative variazioni della posizione del baricentro e nello studio del moto di un velivolo rigido, nelle fasi in cui anche tali deflessioni variano nel tempo, si assume con buona approssimazione una posizione del centro di massa costante rispetto all'osservatore solidale all'aeromobile.

Anche le variazioni di peso dovute al consumo di carburante risultano in pratica trascurabili in relazione alla brevità della durata dei fenomeni che generalmente interessa analizzare nei problemi di dinamica del volo. Pertanto se ne trascurano gli effetti in termini di posizione del centro di massa e, come vedremo più avanti, si arriva ad una forma semplificata delle equazioni del moto.

Nei rimanenti casi è necessario considerare una posizione iniziale o nominale  $G(0)$  –  $C = r_G(0)$  del baricentro e tener conto nel tempo degli effetti dei discostamenti  $r_G(t)$  –  $r_G(0)$  corrispondenti a variazioni nella distribuzione delle masse dell'aeromobile.

Si avverte il lettore che lo studio del moto dei velivoli viene affrontato seguendo due diversi orientamenti a seconda che vengano ignorate o meno le deformazioni elastiche della struttura e che il secondo caso non verrà trattato in questa sede.

#### <span id="page-11-0"></span>**6.2.5 Quantità di moto**

La *quantità di moto totale* di un velivolo è quel vettore Q definito come

<span id="page-11-1"></span>
$$
Q = \int_{\mathcal{B}} V(P) dm = \int_{\mathcal{B}} \frac{d}{dt} (P - O_{E}) dm = \int_{\mathcal{B}} \frac{dP}{dt} dm
$$
 (6.37)

somma delle quantità di moto elementari  $V(P)$  d $m \equiv V_P$  dm dei punti materiali di cui il velivolo è costituito.

Essendo

$$
P - O_{E} = (P - C) + (C - O_{E})
$$
\n(6.38)

e quindi

$$
V_P = \frac{\mathrm{d}P}{\mathrm{d}t} = \frac{\mathrm{d}}{\mathrm{d}t}(P - C) + \frac{\mathrm{d}C}{\mathrm{d}t} = \frac{\mathrm{d}}{\mathrm{d}t}(P - C) + V_C \tag{6.39}
$$

ovvero la velocità assoluta di ogni punto materiale P è la velocità dell'origine C composta con la velocità relativa d $(P - C)/dt$ , si ha che la quantità di moto  $Q$  definita dalla [\(6.37\)](#page-11-1) può scriversi nella forma

<span id="page-12-3"></span>
$$
\mathbf{Q} = \mathbf{Q}_{\rm r} + \mathbf{Q}_C \tag{6.40}
$$

La grandezza  $Q_r$  è la *quantità di moto relativa a C*, intesa come la quantità di moto dell'aeromobile nel suo moto rispetto a C (moto intorno all'origine del riferimento mobile). La grandezza  $Q_C$  è la *quantità di moto di* C, vale a dire la quantità di moto che l'aeromobile avrebbe se ogni suo punto fosse dotato della velocità del punto C (moto puramente traslatorio). Si ha quindi

<span id="page-12-2"></span>
$$
Q_{\rm r} = \int_{\mathcal{B}} \frac{\mathrm{d}}{\mathrm{d}t} (P - C) \, \mathrm{d}m \,, \qquad Q_{C} = m \, \frac{\mathrm{d}C}{\mathrm{d}t} = \frac{W}{g} \, V_{C} \tag{6.41}
$$

Nelle relazioni scritte sopra la posizione P del generico elemento di massa può anche essere riferita al baricentro del velivolo tramite la

<span id="page-12-6"></span>
$$
P - C = (P - G) + (G - C)
$$
\n(6.42)

che, per essere  $\sum_i$ d  $\frac{d}{dt}(P_i - G) \Delta m_i = \frac{d}{dt} \sum_i (P_i - G) \Delta m_i = 0$  per definizione di baricentro, fornisce

<span id="page-12-1"></span>
$$
\mathbf{Q}_{\rm r} = m \frac{\mathrm{d}}{\mathrm{d}t} (G - C) \tag{6.43}
$$

Dalla [\(6.43\)](#page-12-1), dalla seconda delle [\(6.41\)](#page-12-2) e dalla [\(6.40\)](#page-12-3), essendo  $\frac{d}{dt}$  $\frac{\mathrm{d}}{\mathrm{d}t}(G-C) + \frac{\mathrm{d}}{\mathrm{d}t}C = \frac{\mathrm{d}}{\mathrm{d}t}G,$ si ricava

<span id="page-12-4"></span>
$$
Q = m \frac{\mathrm{d}G}{\mathrm{d}t} = \frac{W}{g} V_G \tag{6.44}
$$

avendo indicato con  $V_G$  la velocità assoluta del baricentro. La [\(6.44\)](#page-12-4) esprime il ben noto *teorema del moto del baricentro*, per il quale la quantità di moto totale del velivolo è uguale a quella che avrebbe un punto materiale di massa pari a quella istantanea dell'aeromobile e concentrata nelle posizioni successive assunte dal baricentro.

#### <span id="page-12-0"></span>**6.2.6 Momento della quantità di moto**

Il *momento della quantità di moto* o *momento angolare totale* del velivolo *rispetto al polo*  $C$  è la grandezza vettoriale  $K$  definita come

<span id="page-12-5"></span>
$$
\mathcal{K} = \int_{\mathcal{B}} \left( P - C \right) \wedge \frac{\mathrm{d}P}{\mathrm{d}t} \, \mathrm{d}m = \int_{\mathcal{B}} \mathbf{r}_P \wedge V_P \, \mathrm{d}m \tag{6.45}
$$

Analogamente a quanto visto per la quantità di moto  $\boldsymbol{Q}$  si definiscono il momento

della quantità di moto *relativa* a C

<span id="page-13-1"></span>
$$
\mathcal{K}_{r} = \int_{\mathcal{B}} \left( P - C \right) \wedge \frac{d}{dt} \left( P - C \right) dm \tag{6.46}
$$

come momento angolare dell'aeromobile nel suo moto rispetto a C, cioè il moto corrispondente alla distribuzione di velocità  $V(P) - V_C$ , ed il *momento della quantità di moto di* C

<span id="page-13-2"></span>
$$
\mathcal{K}_C = \int_{\mathcal{B}} \left( P - C \right) \, \mathrm{d}m \wedge \frac{\mathrm{d}C}{\mathrm{d}t} \tag{6.47}
$$

vale a dire il momento angolare che l'aeromobile avrebbe se ogni suo punto fosse dotato della velocità del punto C. Per le  $(6.46)$  e  $(6.47)$  la  $(6.45)$  diventa

<span id="page-13-5"></span>
$$
\mathcal{K} = \mathcal{K}_{\rm r} + \mathcal{K}_{C} \tag{6.48}
$$

cioè la somma del momento angolare relativo e del momento angolare di C è pari al momento angolare totale del velivolo.

Dalla [\(6.42\)](#page-12-6) e dalla definizione di baricentro la [\(6.47\)](#page-13-2) diventa

<span id="page-13-6"></span>
$$
\mathcal{K}_C = m(G - C) \wedge \frac{\mathrm{d}C}{\mathrm{d}t} = \frac{W}{g} \mathbf{r}_G \wedge V_C \tag{6.49}
$$

che fornisce il momento angolare di C come quello di un punto materiale di massa  $W/g$ concentrata nelle posizioni successive assunte dal baricentro ma al quale si associa una velocità  $V_C$  anziché  $V_G$ .

### <span id="page-13-0"></span>**6.3 Equazioni generali del moto**

Precisati i concetti quantità di moto e momento della quantità di moto totali, si possono ricavare delle equazioni generali per il moto di un velivolo.

L'equilibrio dinamico di un velivolo in volo, riferito ad una terna inerziale  $T_{\rm E}$  = O; x; y; z E , è governato dalle ben note *equazioni cardinali della dinamica*

<span id="page-13-4"></span><span id="page-13-3"></span>
$$
\int_{\mathcal{B}} \frac{\mathrm{d}^2 P}{\mathrm{d}t^2} \, \mathrm{d}m = F \tag{6.50}
$$

$$
\int_{\mathcal{B}} \left( P - C \right) \wedge \frac{d^2 P}{dt^2} \, dm = \mathcal{M} \tag{6.51}
$$

essendo  $d^2P/dt^2$  l'accelerazione del punto P, sede della massa elementare dm, rispetto all'osservatore fisso  $O<sub>E</sub>$  ed essendo C un punto qualsiasi del velivolo scelto come polo dei momenti. Nella [\(6.50\)](#page-13-3) la  $\vec{F}$  è la risultante delle forze esterne agenti sul velivolo ed  $\vec{M}$ nella [\(6.51\)](#page-13-4) ne è il momento risultante rispetto al polo C.

Come è noto, una diversa espressione delle equazioni del moto viene ottenuta introducendo la quantità di moto  $Q$  del velivolo ed il suo momento  $K$  definiti dalle [\(6.37\)](#page-11-1) e [\(6.45\)](#page-12-5), nelle quali compare la velocità assoluta del generico punto P.

Derivando rispetto al tempo la [\(6.37\)](#page-11-1)

$$
\frac{\mathrm{d}}{\mathrm{d}t}\sum_{i}\frac{\mathrm{d}P_i}{\mathrm{d}t}\Delta m_i = \sum_{i}\frac{\mathrm{d}}{\mathrm{d}t}\frac{\mathrm{d}P_i}{\mathrm{d}t}\Delta m_i
$$

e la [\(6.46\)](#page-13-1)

$$
\frac{d}{dt} \underbrace{\sum_{i} (P_i - C) \wedge \frac{d}{dt} (P_i - C) \Delta m_i}_{\text{definitioned } \mathcal{K}_t} = \sum_{i} \frac{d}{dt} ((P_i - C) \wedge \frac{d}{dt} (P_i - C) \Delta m_i) =
$$
\n
$$
= \sum_{i} \left( \frac{d}{dt} (P_i - C) \wedge \frac{d}{dt} (P_i - C) + (P_i - C) \wedge \frac{d^2}{dt^2} (P_i - C) \right) \Delta m_i =
$$
\n
$$
= 0 + \sum_{i} (P_i - C) \wedge \frac{d^2}{dt^2} [(P_i - O) + (O - C)] \Delta m_i =
$$
\n
$$
= \sum_{i} (P_i - C) \wedge \frac{d^2 P_i}{dt^2} \Delta m_i - \sum_{i} (P_i - C) \Delta m_i \wedge \frac{d^2 C}{dt^2}
$$
\n
$$
\underbrace{\text{prime memory della (6.51)}}_{\text{primo memory della (6.51)}}
$$

in forma discretizzata

si riconosce che le equazioni cardinali della dinamica [\(6.50\)](#page-13-3) e [\(6.51\)](#page-13-4) assumono una forma data dalle seguenti equazioni vettoriali del moto

<span id="page-14-1"></span><span id="page-14-0"></span>
$$
\frac{\mathrm{d}Q}{\mathrm{d}t} = F \tag{6.52}
$$

$$
\frac{\mathrm{d}\mathcal{K}_{\mathrm{r}}}{\mathrm{d}t} + \frac{W}{g} \left( G - C \right) \wedge \frac{\mathrm{d}^2 C}{\mathrm{d}t^2} = \mathcal{M} \tag{6.53}
$$

Si osservi che nell'equazione alla traslazione [\(6.52\)](#page-14-0) compare la quantità di moto totale  $Q$ , data dalla [\(6.37\)](#page-11-1) ovvero dalla [\(6.44\)](#page-12-4), mentre nell'equazione alla rotazione [\(6.53\)](#page-14-1) figura invece il momento angolare *relativo*  $\mathcal{K}_r$ , espresso dalla [\(6.46\)](#page-13-1). Ovviamente l'equilibrio dinamico alla rotazione può essere espresso anch'esso in termini del momento della quantità di moto totale  $\mathcal{K}$ . È facile mostrare come la [\(6.51\)](#page-13-4) sia anche equivalente alla

<span id="page-14-2"></span>
$$
\frac{\mathrm{d}\mathcal{K}}{\mathrm{d}t} - \frac{W}{g} V_G \wedge \frac{\mathrm{d}C}{\mathrm{d}t} = \mathcal{M} \tag{6.54}
$$

ottenuta derivando rispetto al tempo le [\(6.48\)](#page-13-5) e [\(6.49\)](#page-13-6) ed avvalendosi della [\(6.53\)](#page-14-1).

In particolare, se si assume come polo di riferimento dei momenti ed origine della terna mobile il baricentro del velivolo, le [\(6.53\)](#page-14-1) e [\(6.54\)](#page-14-2), essendo  $G \equiv C e V_G \wedge (dG/dt) =$  $V_G \wedge V_G = 0$ , si semplificano rispettivamente nelle

<span id="page-14-3"></span>
$$
\frac{\mathrm{d}\mathcal{K}_{\mathrm{r}}^{(G)}}{\mathrm{d}t} = \mathcal{M}^{(G)}\,,\qquad\qquad \frac{\mathrm{d}\mathcal{K}^{(G)}}{\mathrm{d}t} = \mathcal{M}^{(G)}\tag{6.55}
$$

dove si è indicato per completezza il polo di riferimento. Le due forme di equazione alla

rotazione [\(6.55\)](#page-14-3) sono del tutto equivalenti, essendo in tal caso, come risulta dalla [\(6.49\)](#page-13-6),

$$
\mathcal{K}_C \equiv \mathcal{K}_G = 0 \tag{6.56}
$$

Una più conveniente formulazione delle equazioni del moto viene ottenuta a partire dalle [\(6.52\)](#page-14-0) e [\(6.53\)](#page-14-1) esplicitando le derivate temporali *totali* dei vettori  $Q e K<sub>r</sub>$  relative alla terna fissa  $\mathcal{T}_{f} = (O, x, y, z)_{f}$  in termini delle derivate temporali in una opportuna terna mobile  $\mathcal{T}_{\text{m}} = (O, x, y, z)_{\text{m}}$ . Tale terna a seconda dei casi può essere quella solidale al velivolo oppure una terna solidale alla traiettoria o addirittura, per comodità di espressione delle azioni di natura aerodinamica, una terna non solidale né al velivolo né alla traiettoria. Le derivate nella terna mobile vengono indicate con uno o più punti a seconda dell'ordine di derivazione. Ad esempio  $\dot{\mathcal{V}}_G$  e  $\dot{\mathcal{K}}_{\rm r}$  sono legate alle corrispondenti derivate totali tramite le ben note relazioni

$$
\frac{\mathrm{d}V_G}{\mathrm{d}t} = \dot{V}_G + \mathcal{Q}_{\mathrm{m}} \wedge V_G \tag{6.57}
$$

$$
\frac{\mathrm{d}\mathcal{K}_{\mathrm{r}}}{\mathrm{d}t} = \dot{\mathcal{K}}_{\mathrm{r}} + \mathbf{\Omega}_{\mathrm{m}} \wedge \mathbf{\mathcal{K}}_{\mathrm{r}} \tag{6.58}
$$

essendo  $\Omega_{\rm m}$  la velocità angolare della terna mobile.

Se si introduce l'ulteriore ipotesi di invarianza del peso dell'aeromobile,

<span id="page-15-0"></span>
$$
\dot{W} = 0 \tag{6.59}
$$

più che accettabile dal momento che le variazioni di peso dovute al consumo di carburante risultano trascurabili in relazione alla brevità della durata dei fenomeni da analizzare, le equazioni vettoriali del moto [\(6.52\)](#page-14-0) e [\(6.53\)](#page-14-1), proiettate sulla terna mobile, forniscono il seguente sistema di equazioni scalari

$$
\begin{cases}\n\frac{W}{g} \left( \dot{V}_{G_{x_{m}}} + \Omega_{y_{m}} V_{G_{Z_{m}}} - \Omega_{z_{m}} V_{G_{y_{m}}} \right) = F_{x_{m}} \\
\frac{W}{g} \left( \dot{V}_{G_{y_{m}}} - \Omega_{x_{m}} V_{G_{Z_{m}}} + \Omega_{z_{m}} V_{G_{x_{m}}} \right) = F_{y_{m}} \\
\frac{W}{g} \left( \dot{V}_{G_{Z_{m}}} + \Omega_{x_{m}} V_{G_{y_{m}}} - \Omega_{y_{m}} V_{G_{x_{m}}} \right) = F_{z_{m}} \\
\dot{x}_{r_{x_{m}}} + \Omega_{y_{m}} \mathcal{K}_{r_{z_{m}}} - \Omega_{z_{m}} \mathcal{K}_{r_{y_{m}}} + \frac{W}{g} \left( y_{G} a_{C_{z_{m}}} - z_{G} a_{C_{y_{m}}} \right) = \mathcal{M}_{x_{m}} \\
\dot{x}_{r_{y_{m}}} - \Omega_{x_{m}} \mathcal{K}_{r_{z_{m}}} + \Omega_{z_{m}} \mathcal{K}_{r_{x_{m}}} - \frac{W}{g} \left( x_{G} a_{C_{z_{m}}} - z_{G} a_{C_{x_{m}}} \right) = \mathcal{M}_{y_{m}} \\
\dot{x}_{r_{z_{m}}} + \Omega_{x_{m}} \mathcal{K}_{r_{y_{m}}} - \Omega_{y_{m}} \mathcal{K}_{r_{x_{m}}} + \frac{W}{g} \left( x_{G} a_{C_{y_{m}}} - y_{G} a_{C_{x_{m}}} \right) = \mathcal{M}_{z_{m}}\n\end{cases} (6.60)
$$

essendo  $x_G$ ,  $y_G$  e  $z_G$  le componenti sulla terna mobile del vettore di posizione  $r_G$  =  $(G - C)$  del baricentro ed avendo indicato con  $a_{C_{x_m}}$ ,  $a_{C_{y_m}}$  ed  $a_{C_{z_m}}$  le componenti su detta terna dell'accelerazione assoluta  $(d^2C/dt^2)$  della sua origine C.

Le prime tre equazioni scalari del sistema [\(6.60\)](#page-15-0) possono anche essere scritte usando

una notazione matriciale estesa, nella forma

<span id="page-16-0"></span>
$$
\frac{W}{g} \left( \begin{Bmatrix} \dot{V}_{G_{x_{\text{m}}}} \\ \dot{V}_{G_{y_{\text{m}}}} \\ \dot{V}_{G_{Z_{\text{m}}}} \end{Bmatrix} + \begin{bmatrix} 0 & -\Omega_{z_{\text{m}}} & \Omega_{y_{\text{m}}}}{\Omega_{z_{\text{m}}} & 0 & -\Omega_{x_{\text{m}}}} \\ -\Omega_{y_{\text{m}}} & \Omega_{x_{\text{m}}} & 0 \end{bmatrix} \begin{Bmatrix} V_{G_{x_{\text{m}}}} \\ V_{G_{y_{\text{m}}}} \\ V_{G_{z_{\text{m}}}} \end{Bmatrix} \right) = \begin{Bmatrix} F_{x_{\text{m}}} \\ F_{y_{\text{m}}} \\ F_{z_{\text{m}}} \end{Bmatrix}
$$
(6.61)

Le ultime tre equazioni del sistema [\(6.60\)](#page-15-0) vengono riscritte secondo una struttura simile alle prime tre ma, per la presenza del termine aggiuntivo  $\left(G-C\right) \wedge \mathrm{d}^2 C/\,\mathrm{d} t^2$  nella [\(6.53\)](#page-14-1), prendono invece la forma

$$
\begin{Bmatrix}\n\dot{\mathcal{K}}_{r_{x_m}} \\
\dot{\mathcal{K}}_{r_{y_m}} \\
\dot{\mathcal{K}}_{r_{z_m}}\n\end{Bmatrix} + \begin{bmatrix}\n0 & -\Omega_{z_m} & \Omega_{y_m} \\
\Omega_{z_m} & 0 & -\Omega_{x_m} \\
-\Omega_{y_m} & \Omega_{x_m} & 0\n\end{bmatrix} \begin{Bmatrix}\n\mathcal{K}_{r_{x_m}} \\
\mathcal{K}_{r_{y_m}} \\
\mathcal{K}_{r_{z_m}}\n\end{Bmatrix} + \frac{W}{g} \begin{bmatrix}\n0 & -z_G & y_G \\
z_G & 0 & -x_G \\
-y_G & x_G & 0\n\end{bmatrix} \begin{Bmatrix}\na_{C_{x_m}} \\
a_{C_{y_m}} \\
a_{C_{z_m}}\n\end{Bmatrix} = \begin{Bmatrix}\n\mathcal{M}_{x_m} \\
\mathcal{M}_{y_m} \\
\mathcal{M}_{z_m}\n\end{Bmatrix}
$$
\n(6.62)

Le espressioni matriciali [\(6.61\)](#page-16-0) e [\(6.62\)](#page-16-1) delle equazioni del moto si prestano ad un più semplice criterio mnemonico rispetto al sistema [\(6.60\)](#page-15-0) ed inoltre offrono la possibilità di introdurre una notazione matriciale compatta con cui esprimere le equazioni vettoriali generali del moto [\(6.52\)](#page-14-0) e [\(6.53\)](#page-14-1). Si consideri infatti la notazione  $\lceil \tilde{O} \rceil$  (*tilde operator*), cioè quell'operatore che applicato ad una rappresentazione di un vettore in un dato riferimento, ad esempio il vettore w rappresentato come

<span id="page-16-1"></span>
$$
\left\{w\right\}_\mathrm{m}=\left[\right.w_{x_\mathrm{m}}\,,\,w_{y_\mathrm{m}}\,,\,w_{z_\mathrm{m}}\left.\right]^\mathrm{T}
$$

nella terna mobile, restituisce la matrice antisimmetrica

<span id="page-16-2"></span>
$$
\begin{bmatrix} \tilde{w} \end{bmatrix}_{m} = \begin{bmatrix} 0 & -w_{z_{m}} & w_{y_{m}} \\ w_{z_{m}} & 0 & -w_{x_{m}} \\ -w_{y_{m}} & w_{x_{m}} & 0 \end{bmatrix}
$$
 (6.63)

È immediato verificare che il prodotto vettoriale tra due vettori  $u \wedge v$  ha una rappresentazione nel riferimento scelto che corrisponde al prodotto righe per colonne tra la matrice  $[\tilde{u}]_{m}$  e la colonna  $\{v\}_{m}$ .

Pertanto, in base alla [\(6.63\)](#page-16-2) le [\(6.61\)](#page-16-0) e [\(6.62\)](#page-16-1) assumono la forma compatta

$$
\frac{W}{g}\left(\left\{\dot{V}_{G}\right\}_{\mathbf{m}} + \left[\,\tilde{\varOmega}_{\mathbf{m}}\right]_{\mathbf{m}}\left\{V_{G}\right\}_{\mathbf{m}}\right) = \left\{F\right\}_{\mathbf{m}}\tag{6.64}
$$

$$
\{\dot{\mathcal{K}}_{\rm r}\}_{\rm m} + \left[\,\tilde{\varOmega}_{\rm m}\right]_{\rm m} \left\{\mathcal{K}_{\rm r}\right\}_{\rm m} + \frac{W}{g} \left[\,\tilde{r}_{\rm G}\right]_{\rm m} \left\{a_{\rm C}\right\}_{\rm m} = \left\{\mathcal{M}\right\}_{\rm m} \tag{6.65}
$$

Ovviamente, se si assume come origine della terna mobile e polo di riferimento dei momenti il baricentro G del velivolo risulta  $x_G = y_G = z_G = 0$  e le equazioni alla

rotazione si semplificano di conseguenza, ottenendo

$$
\left\{ \dot{\mathcal{K}}_{\rm r} \right\}_{\rm m} + \left[ \tilde{\varOmega}_{\rm m} \right]_{\rm m} \left\{ \mathcal{K}_{\rm r} \right\}_{\rm m} = \left\{ \mathcal{M} \right\}_{\rm m} \tag{6.66}
$$

L'ulteriore sviluppo delle equazioni del moto comporta la necessità di precisare la scelta della terna mobile. Nell'impostazione e risoluzione dei problemi tipici della dinamica del volo vengono utilizzate delle terne ormai standard come quella degli assi velivolo. A volte risulta parimenti conveniente scegliere di proiettare le equazioni del moto sulla terna degli assi aerodinamici. In tal caso bisognerà tener conto del fatto che essi, a differenza degli assi velivolo, saranno in generale *non* solidali all'aeromobile.

#### <span id="page-17-1"></span>**Esercizio 6.1:** *Caso studio: simulazione di missione. Equazioni.* ✎

Si propone un caso di studio il cui scopo è la simulazione non lineare delle prestazioni di un velivolo rigido, valida anche in presenza di vento costante. Ciò consentirà di analizzare le risposte dell'aeromobile per determinati profili di volo richiesti, cioè per determinate missioni. Tipicamente, i profili di volo sono definiti in termini dei valori *comandati* della velocità di volo V, del rateo di salita  $h=-\dot{z}_{E,G}$  e dell'angolo di prua  $\delta=\psi_{\text{cr}}$ . Lo scenario che determina il volo è, per certi versi, simile a quello che si incontra nel controllo del traffico aereo.

Fino a questo punto del capitolo, abbiamo impostato le leggi del moto alle quali obbediscono tanto la dinamica traslazionale dell'aeromobile quanto quella rotazionale. In questo contesto forniamo un esempio di modello matematico *ridotto* — rispetto alle equazioni generali del moto —, in cui interessa maggiormente la *prestazione traslazionale* del velivolo, guidato da un insieme di leggi di controllo che ne determinano la navigazione. Le storie temporali dei tre gradi di libertà rotazionali si ricaveranno in maniera approssimata. Con le assunzioni semplificative che si faranno più avanti si otterrà una simulazione efficiente dal punto di vista numerico, evitando inoltre di dover impostare le logiche di controllo dell'assetto.

Ipotizzeremo che l'aeromobile possa operare in presenza di un vento costante, presumendo che la massa d'aria sia in moto di traslazione uniforme rispetto alla terra con velocità  $V_w$ . La presenza di vento darà origine a differenze fra l'opposto della velocità vera  $V_G$  del veicolo rispetto alla terra e la velocità della *corrente relativa*  $V_{\infty} = V_w - V_G$ . Le forze e i momenti aerodinamici dipendono dalla velocità del velivolo rispetto all'aria, in particolare dall'intensità  $V_{\infty}$ , nota anche come *airspeed*. Di ciò si terrà conto nel modello aerodinamico utilizzato per la chiusura le equazioni del moto. Queste ultime si ricaveranno particolarizzando le equazioni [\(6.61\)](#page-16-0) della dinamica traslazionale al caso della terna di assi aerodinamici  $\mathcal{T}_{A} = \{x_A, y_A, z_A\}.$ 

Come si ricorderà dalle definizioni dei vari sistemi di riferimento, con gli angoli  $\delta$ ,  $\gamma$ ,  $\nu$ ,  $\beta$  e  $\alpha_B$  si realizza in generale la trasformazione dagli assi terra agli assi velivolo passando per gli assi vento e gli assi aerodinamici. Si ha dunque

<span id="page-17-0"></span>
$$
\mathcal{T}_{E} \xrightarrow{\delta, \gamma} \mathcal{T}_{W} \xrightarrow{\nu, -\beta} \mathcal{T}_{A} \xrightarrow{\alpha_{B}} \mathcal{T}_{B} \tag{6.67}
$$

cioè la sequenza di rotazioni: dell'angolo  $\delta$  intorno al versore verticale  $k_{\text{W}} \equiv k_{\text{E}}$ , dell'angolo  $\gamma$  intorno al versore orizzontale  $j_w$ , dell'angolo  $\nu$  intorno all'asse  $x_w$ , dell'angolo

 $-\beta$  intorno all'asse  $z_A$  e infine dell'angolo  $\alpha_B$  intorno all'asse  $y_A$ . Per semplificare le equazioni finali si faranno le seguenti approssimazioni fondamentali:

- si assumerà un angolo di derapata costantemente nullo, cioè  $\beta = 0$ ,
- si assumerà che un vettore spinta allineato costantemente con la velocità.

Le trasformazioni [\(6.67\)](#page-17-0) diventano dunque le seguenti:

<span id="page-18-1"></span>
$$
\mathcal{T}_E \xrightarrow{\delta, \gamma} \mathcal{T}_W \xrightarrow{\nu, -\beta = 0} \mathcal{T}_A \approx \mathcal{T}_B \tag{6.68}
$$

in cui si confonde la terna di assi velivolo con quella degli assi aerodinamici. Rispetto a questi ultimi si possono così esprimere le componenti della velocità, della forza aerodinamica e della forza propulsiva risultanti:

<span id="page-18-0"></span>
$$
\{V_G\}_A = \begin{Bmatrix} V \\ 0 \\ 0 \end{Bmatrix}, \quad \{F_A\}_A = \begin{Bmatrix} -D \\ 0 \\ -L \end{Bmatrix}, \quad \{F_T\}_A = \begin{Bmatrix} T \\ 0 \\ 0 \end{Bmatrix}
$$
(6.69)

Nelle [\(6.69\)](#page-18-0)-[\(6.68\)](#page-18-1) si è tenuto conto della piccola entità dell'angolo d'attacco —  $\alpha_B \ll 1$ , confondendo  $V_{\infty}$  con  $V$  — e dell'annullarsi di  $\beta$  — da cui consegue una componente laterale nulla della forza aerodinamica,  $Y_A = 0$ .

Nelle equazioni [\(6.61\)](#page-16-0) vanno inoltre esplicitate le componenti

$$
\left\{\Omega_{\rm B}\right\}_{\rm A} = \left[\Omega_{\rm B,x_A}, \ \Omega_{\rm B,y_A}, \ \Omega_{\rm B,z_A}\right]^{\rm T} \tag{6.70}
$$

in assi aerodinamici del vettore velocità angolare istantanea  $\Omega_{\rm B}$  del velivolo. Esse andranno espresse in termini delle variabili angolari  $\delta$ ,  $\gamma$  e  $\nu$  e delle loro derivate temporali. Per giungere a tali espressioni va ricordata la definizione di *vettore evoluzione* E coincidente con la velocità angolare istantanea degli assi vento rispetto agli assi terra, per il quale vale la [\(1.1\)](#page-0-0) che qui riscriviamo

<span id="page-18-2"></span>
$$
\mathbf{\Omega}_{\rm W} \equiv \mathbf{E} = -\dot{\delta} \sin \gamma \, \mathbf{i}_{\rm W} + \dot{\gamma} \, \mathbf{j}_{\rm W} + \dot{\delta} \, \cos \gamma \, \mathbf{k}_{\rm W} \tag{1.1}
$$

Si ricorda inoltre che vale la [\(1.6\)](#page-0-0) che fornisce la velocità angolare degli assi aerodinamici

$$
\mathbf{\Omega}_{A} = \mathbf{E} + \dot{v} \, \mathbf{i}_{W} - \dot{\beta} \, \mathbf{k}_{A} = \mathbf{E} + \dot{v} \, \mathbf{i}_{W} - 0 \, \mathbf{k}_{A}
$$
\n
$$
= -\dot{\delta} \, \sin \gamma \, \mathbf{i}_{W} + \dot{\gamma} \, \mathbf{j}_{W} + \dot{\delta} \, \cos \gamma \, \mathbf{k}_{W} + \dot{v} \, \mathbf{i}_{W} \quad (1.6)
$$

corrispondente alla seconda delle trasformazioni [\(6.68\)](#page-18-1). Infine, dall'approssimazione  $\mathcal{T}_A \approx \mathcal{T}_B$  consegue che la velocità angolare del velivolo è data dalla

$$
\mathbf{\Omega}_{\rm B} \approx \mathbf{\Omega}_{\rm A} \tag{1.7}
$$

Dalle [\(1.6\)](#page-0-0)-[\(1.7\)](#page-0-0) risulta dunque che

$$
\mathbf{\Omega}_{\rm B} \approx -\dot{\delta} \sin \gamma \, \mathbf{i}_{\rm W} + \dot{\gamma} \, \mathbf{j}_{\rm W} + \dot{\delta} \, \cos \gamma \, \mathbf{k}_{\rm W} + \dot{\nu} \, \mathbf{i}_{\rm W} \tag{6.71}
$$

In quest'ultima i versori degli assi vento si esprimono agevolmente in termini dei versori

degli assi aerodinamici. Infatti, ricordando che, per  $\beta = 0$ ,

$$
\begin{Bmatrix} i_{A} \\ j_{A} \\ k_{A} \end{Bmatrix} = [R(3, -0)][R(1, v)] \begin{Bmatrix} i_{W} \\ j_{W} \\ k_{W} \end{Bmatrix} = \begin{bmatrix} 1 & 0 & 0 \\ 0 & C_{v} & S_{v} \\ 0 & -S_{v} & C_{v} \end{bmatrix} \begin{Bmatrix} i_{W} \\ j_{W} \\ k_{W} \end{Bmatrix}
$$
(6.72)

e invertendo, si ha

<span id="page-19-0"></span>
$$
\begin{Bmatrix}\ni_{\mathbf{W}} \\
j_{\mathbf{W}} \\
k_{\mathbf{W}}\n\end{Bmatrix} = \begin{bmatrix}1 & 0 & 0 \\
0 & C_{\nu} & -S_{\nu} \\
0 & S_{\nu} & C_{\nu}\end{bmatrix} \begin{Bmatrix}\ni_{\mathbf{A}} \\
j_{\mathbf{A}} \\
k_{\mathbf{A}}\end{Bmatrix} = \begin{Bmatrix}\ni_{\mathbf{A}} \\
C_{\nu} j_{\mathbf{A}} - S_{\nu} k_{\mathbf{A}} \\
S_{\nu} j_{\mathbf{A}} + C_{\nu} k_{\mathbf{A}}\end{Bmatrix}
$$
(6.73)

Sostituendo le [\(6.73\)](#page-19-0) nella [\(6.71\)](#page-18-2) si ottiene infine:

<span id="page-19-1"></span>
$$
\begin{cases}\n p^{\mathcal{A}} \triangleq \Omega_{\mathcal{B}, x_{\mathcal{A}}} = \dot{\nu} - \dot{\delta} \sin \gamma \\
 q^{\mathcal{A}} \triangleq \Omega_{\mathcal{B}, y_{\mathcal{A}}} = \dot{\gamma} \cos \nu + \dot{\delta} \sin \nu \cos \gamma \\
 r^{\mathcal{A}} \triangleq \Omega_{\mathcal{B}, z_{\mathcal{A}}} = \dot{\delta} \cos \nu \cos \gamma - \dot{\gamma} \sin \nu\n\end{cases} (6.74)
$$

cioè le tre componenti della velocità angolare istantanea nella terna  $\mathcal{T}_A$ .

A questo punto le [\(6.61\)](#page-16-0) possono riformularsi come segue:

$$
m\left(\left\{\begin{array}{c}\n\dot{V} \\
0 \\
0\n\end{array}\right\} + \left[\begin{array}{cc}\n0 & -r^{A} & q^{A} \\
r^{A} & 0 & -p^{A} \\
-q^{A} & p^{A} & 0\n\end{array}\right]\n\left\{\begin{array}{c}\nV \\
0 \\
0\n\end{array}\right\}\right) = \left[\begin{array}{c}\nR(1, v)][R(2, v)][R(3, \delta)]\n\left\{\begin{array}{c}\n0 \\
0 \\
mg\n\end{array}\right\} + \left\{\begin{array}{c}\n-D \\
0 \\
0\n\end{array}\right\} + \left\{\begin{array}{c}\nT \\
0 \\
0\n\end{array}\right\}\n\tag{6.75}
$$

Da queste, dopo aver sostituito le [\(6.74\)](#page-19-1) al posto delle componenti  $(p^{\mathrm{A}}, q^{\mathrm{A}}, r^{\mathrm{A}})$  e l'espressione della matrice di trasformazione

<span id="page-19-2"></span>
$$
[T_{AE}] = [R(1, \nu)][R(2, \gamma)][R(3, \delta)] \tag{6.76}
$$

dove

<span id="page-19-3"></span>
$$
\begin{bmatrix} R(3,\delta) \end{bmatrix} = \begin{bmatrix} C_{\delta} & S_{\delta} & 0 \\ -S_{\delta} & C_{\delta} & 0 \\ 0 & 0 & 1 \end{bmatrix}, \qquad \begin{bmatrix} R(2,\gamma) \end{bmatrix} = \begin{bmatrix} C_{\gamma} & 0 & -S_{\gamma} \\ 0 & 1 & 0 \\ S_{\gamma} & 0 & C_{\gamma} \end{bmatrix} \tag{6.77}
$$

e

<span id="page-19-4"></span>
$$
[R(1,\nu)] = \begin{bmatrix} 1 & 0 & 0 \\ 0 & C_{\nu} & S_{\nu} \\ 0 & -S_{\nu} & C_{\nu} \end{bmatrix}
$$
 (6.78)

si ottiene

<span id="page-20-0"></span>
$$
m\dot{V} = T - D - mg \sin \gamma
$$
  
\n
$$
mV(\dot{\delta} \cos \nu \cos \gamma - \dot{\gamma} \sin \nu) = mg \sin \nu \cos \gamma
$$
 (6.79)  
\n
$$
mV(\dot{\delta} \sin \nu \cos \gamma + \dot{\gamma} \cos \nu) = L - mg \cos \nu \cos \gamma
$$

La seconda e terza delle equazioni [\(6.79\)](#page-20-0) possono essere ulteriormente manipolate per arrivare ad una conveniente forma finale. Ad esempio, moltiplicando la seconda per sin  $\nu$ , la terza per cos  $\nu$  e sottraendo membro a membro si ottiene una prima equazione alternativa in cui non compaiono termini contenenti il peso  $W = mg$  né la derivata  $\dot{\gamma}$ . Con ulteriori semplici passaggi si arriva pertanto alla forma definitiva:

<span id="page-20-1"></span>
$$
\dot{V} = \frac{T - D}{m} - g \sin \gamma
$$
\n
$$
\dot{\gamma} = \frac{1}{mV} (L \cos \nu - mg \cos \gamma)
$$
\n
$$
\dot{\delta} = \frac{L \sin \nu}{mV \cos \gamma}
$$
\n(6.80)

Le [\(6.80\)](#page-20-1) sono note come *Nonlinear Aircraft Performance Equations* (NAPE) e rappresentano le leggi della dinamica traslazionale di un velivolo che mantiene un angolo di derapata costantemente nullo e un vettore spinta sempre allineato col vettore velocità.

Per la  $(6.80)_1$  $(6.80)_1$  la variazione  $\dot{V}$  del modulo della velocità è determinata dall'esubero di spinta  $T - D$  rispetto alla resistenza e dall'inclinazione istantanea della traiettoria. Dunque la velocità V è essenzialmente controllata dalla T. Inoltre, per la  $(6.80)_2$  $(6.80)_2$  la variazione  $\dot{\gamma}$  dell'inclinazione di  $V_G$  rispetto al piano orizzontale  $x_E y_E$  è determinata dall'intensità della portanza L. Infine, per  $(6.80)$ <sub>3</sub> la variazione  $\delta$  dell'orientamento in senso azimutale di  $V_G$  è determinata da cambiamenti dell'inclinazione v delle ali. Pertanto, l'angolo di virata  $\delta$  cambia durante la navigazione attraverso manovre di *virata corretta* ( $\beta = 0$ ) in cui il vettore portanza  $-Lk_A$  ruota intorno al vettore velocità  $V_G$ .

Nelle [\(6.80\)](#page-20-1) si può ammettere inoltre una massa variabile del velivolo dovuta al consumo di combustibile. Basterà accoppiarvi l'equazione differenziale

<span id="page-20-2"></span>
$$
\dot{m} = -\frac{\dot{W}_{\text{fuel}}}{g} = -K_{\dot{W}}T
$$
\n(6.81)

dove  $\dot{W}_{\text{fuel}}$  è il peso di combustibile consumato nell'unità di tempo e  $K_{\dot{W}}$  è un fattore di proporzionalità con la spinta erogata. In prima approssimazione la quantità  $K_{\dot{W}}$ , dipendente dal particolare sistema propulsivo installato, potrà ritenersi una costante. Per analisi di interesse industriale e per studi di ottimizzazione delle missioni di volo tale fattore viene caratterizzato con un certo dettaglio dal costruttore del motore e viene fornito come funzione della quota e del numero di Mach di volo.

Le equazioni dinamiche su ricavate vanno accoppiate a delle equazioni cinematiche di navigazione che descrivono l'evoluzione della traiettoria del baricentro del velivolo nel riferimento degli assi terra. Detta  $[T_{EA}] = [T_{AE}]^T$  la matrice di trasformazione delle

componenti del vettore velocità dagli assi aerodinamici agli assi terra, le equazioni della navigazione sono formulate come segue:

$$
\{V_G\}_{\mathcal{E}} = \begin{Bmatrix} \dot{x}_{\mathcal{E},G} \\ \dot{y}_{\mathcal{E},G} \\ \dot{z}_{\mathcal{E},G} = -\dot{h} \end{Bmatrix} = [T_{\mathcal{E}A}] \{V_G\}_{\mathcal{A}} = [T_{\mathcal{E}A}] \begin{Bmatrix} V \\ 0 \\ 0 \end{Bmatrix}
$$
(6.82)

Queste, una volta espressi gli elementi della matrice  $[T_{EA}]$  tenendo conto delle [\(6.76\)](#page-19-2)-[\(6.77\)](#page-19-3)-[\(6.78\)](#page-19-4), assumono la forma definitiva

<span id="page-21-0"></span>
$$
\begin{cases}\n\dot{x}_{E,G} = V \cos \gamma \cos \delta \\
\dot{y}_{E,G} = V \cos \gamma \sin \delta \\
\dot{h} = V \sin \gamma\n\end{cases}
$$
\n(6.83)

Nel sistema di equazioni di evoluzione [\(6.80\)](#page-20-1)-[\(6.81\)](#page-20-2)-[\(6.83\)](#page-21-0) si riconoscono le variabili di stato

$$
V, \gamma, \delta, m, x_{E,G}, y_{E,G}, h
$$

le cui storie temporali sono determinate dalle funzioni d'ingresso  $T(t)$ ,  $L(t)$  e  $v(t)$ . La resistenza, che compare nella  $(6.80)_1$  $(6.80)_1$ , può considerarsi una funzione della portanza del tipo

<span id="page-21-1"></span>
$$
D = K_{D_0} \rho V_{\infty}^2 + K_{D_1} \frac{L^2}{\rho V_{\infty}^2}
$$
 (6.84)

con

$$
K_{D_0} = \frac{1}{2} S C_{D0} , \qquad K_{D_1} = \frac{2}{S \pi R e_{\text{eff}}}
$$
 (6.85)

La [\(6.84\)](#page-21-1) si ricava dall'assunzione di una *polare di resistenza parabolica*, data dalla relazione

<span id="page-21-2"></span>
$$
D \triangleq \frac{1}{2} \rho V_{\infty}^2 S C_D = \frac{1}{2} \rho V_{\infty}^2 S \left( C_{D0} + \frac{C_L^2}{\pi \, Re_{\text{eff}}} \right)
$$
 (6.86)

dove C<sub>D0</sub> è il coefficiente di resistenza parassita ed il numero  $e_{\text{eff}}$  è il *fattore di Oswald* del velivolo. Il coefficiente di portanza è

<span id="page-21-3"></span>
$$
C_L \triangleq \frac{L}{\frac{1}{2}\rho V_{\infty}^2 S} = C_{L_{\alpha}} (\alpha_{\text{B}} - \alpha_{0L})
$$
\n(6.87)

dove  $C_{L_{\alpha}}$  è la pendenza della retta di portanza ed  $\alpha_{0L}$  è l'angolo d'attacco di portanza nulla.

Si noti che nelle [\(6.84\)](#page-21-1)-[\(6.86\)](#page-21-2)-[\(6.87\)](#page-21-3) la  $V_{\infty} \neq V$ , cioè la portanza e la resistenza (come anche la genesi della spinta) dipendono dalla velocità del vento relativo. Siccome la [\(6.84\)](#page-21-1) rappresenta uno dei termini a secondo membro della [\(6.80\)](#page-20-1), la  $V_{\infty}$  va tenuta adeguatamente in conto. Nel moto in presenza di assegnato vento

$$
\{V_{w}\}_{E} = [V_{x_{E},w}, V_{y_{E},w}, V_{z_{E},w}]^{T}
$$
 (6.88)

si ha

$$
V_{x_{\rm E},\infty} = V_{x_{\rm E},w} - \dot{x}_{\rm E,G} \ , \quad V_{y_{\rm E},\infty} = V_{y_{\rm E},w} - \dot{y}_{\rm E,G} \ . \quad V_{y_{\rm E},\infty} = V_{z_{\rm E},w} + \dot{h} \tag{6.89}
$$

quindi

$$
V_{\infty}^{2} = V_{x_{E},\infty}^{2} + V_{y_{E},\infty}^{2} + V_{y_{E},\infty}^{2}
$$
  
=  $(V_{x_{E},w} - V \cos \gamma \cos \delta)^{2} + (V_{y_{E},w} - V \cos \gamma \sin \delta)^{2} + (V_{z_{E},w} + V \sin \gamma)^{2}$ 

(6.90)

Il modello matematico qui formulato si completa con la formula di calcolo dell'angolo d'attacco che si ricava esprimendo  $\alpha_B$  in termini della funzione di controllo  $L(t)$  e del valore istantaneo di  $V_{\infty}^2$ . Invertendo la [\(6.87\)](#page-21-3) si ottiene infatti

<span id="page-22-0"></span>
$$
\alpha_{\rm B}(t) = K_L \frac{L}{\rho V_{\infty}^2} + \alpha_{0L} \qquad \text{con} \quad K_L = \frac{2}{SC_{L_{\alpha}}}
$$
(6.91)

La [\(6.91\)](#page-22-0) rappresenta l'angolo d'attacco richiesto per determinare l'intensità voluta della portanza per il controllo della pendenza della traiettoria nonché, per effetto del suo legame con la resistenza, per il controllo della velocità.

❖

**Esercizio 6.2:** *Caso studio: simulazione di missione. Navigazione comandata.*  $\cong$ 

Il modello matematico di velivolo ricavato nell'esercizio [6.1](#page-17-1) è retto dalle [\(6.80\)](#page-20-1)-[\(6.81\)](#page-20-2)- [\(6.83\)](#page-21-0) che formano un sistema di equazioni di evoluzione esprimibile come segue:

$$
\dot{x} = f(x, u) \tag{6.92}
$$

dove

$$
\boldsymbol{x} = \begin{bmatrix} V & \gamma & \delta & m & x_{\text{E},G} & y_{\text{E},G} & h \end{bmatrix}^{\text{T}} \tag{6.93}
$$

è il vettore delle variabili di stato ed

<span id="page-22-1"></span>
$$
\mathbf{u} = \begin{bmatrix} T & L & v \end{bmatrix}^{\mathrm{T}} \tag{6.94}
$$

è il vettore delle variabili d'ingresso o di comando. Le [\(6.94\)](#page-22-1) rappresentano le leggi orarie delle quantità fisiche che determinano la navigazione e la dinamica traslazionale.

Durante la navigazione verranno regolati i valori istantanei della *spinta comandata*  $T_c(t)$ , della *portanza comandata*  $L_c(t)$  e dell'angolo di bank comandato  $v_c(t)$ . Ciò allo scopo di perseguire una determinata *velocità comandata V<sub>c</sub>*, con un assegnato *angolo di salita comandato*  $\gamma_c$  — ovvero con un certo *rateo di salita comandato*  $V_c \sin \gamma_c$  —, inseguendo un determinato *angolo di prua comandato*  $\delta_c$ .

Le risposte del motore e della configurazione aerodinamica del velivolo possono essere a questo punto approssimate ipotizzando le seguenti funzioni di trasferimento — e le equivalenti equazioni differenziali di risposta — tra la spinta comandata e la spinta istantanea

<span id="page-23-1"></span>
$$
\frac{\mathcal{L}[T(t)]}{\mathcal{L}[T_c(t)]} \triangleq \frac{T(s)}{T_c(s)} = \frac{p_T}{s + p_T} \qquad \text{o anche} \qquad \dot{T} = p_T(T_c - T) \qquad (6.95)
$$

(dove  $\mathcal{L}[\cdot]$  è la trasformata di Laplace), tra la portanza comandata e la portanza istantanea

<span id="page-23-2"></span>
$$
\frac{\mathcal{L}[L(t)]}{\mathcal{L}[L_c(t)]} \triangleq \frac{L(s)}{L_c(s)} = \frac{p_L}{s + p_L} \qquad \text{o anche} \qquad \dot{L} = p_L(L_c - L) \qquad (6.96)
$$

e tra l'angolo di *bank* comandato e quello effettivo

$$
\frac{\mathcal{L}\left[\nu(t)\right]}{\mathcal{L}\left[\nu_{\text{c}}(t)\right]} \triangleq \frac{\nu\left(s\right)}{\nu_{\text{c}}(s)} = \frac{p_{\nu}}{s + p_{\nu}} \qquad \text{o anche} \qquad \dot{\nu} = p_{\nu}\left(\nu_{\text{c}} - \nu\right) \tag{6.97}
$$

dove  $p_T$ ,  $p_L$  e  $p_v$  sono delle costanti di tempo caratteristiche del motore (e delle sue condizioni di funzionamento) e dell'aerodinamica del velivolo. Inoltre, le risposte  $T, L$  e  $\nu$  ai rispettivi segnali comandati possono essere limitate come segue:

$$
0 \le T \le T_{\text{max}} , \quad L \le \rho V_{\infty}^2 \left( \frac{\alpha_{\text{B}} - \alpha_{0L}}{K_L} \right)_{\text{max}} , \quad -\nu_{\text{max}} \le \nu \le \nu_{\text{max}} \tag{6.98}
$$

dove Tmax è la massima spinta erogabile dal motore (o *spinta disponibile*, dipendente in generale dalla quota e dal numero di Mach di volo), il valore  $((\alpha_{\rm B} - \alpha_{0L})/K_L)_{\rm max}$ rappresenta una limitazione imposta all'angolo d'attacco di volo e  $v_{\text{max}}$  è la limitazione imposta all'angolo d'inclinazione delle ali (corrispondente ad una limitazione del fattore di carico normale  $f_{z_A} \approx L/W$ , si vedano i quaderni 8 e 17).

Le leggi di comando che controllano la navigazione sono le funzioni  $T_c(t)$ ,  $L_c(t)$  e  $v_c(t)$  ottenute con una logica di controllo proporzionale-integrale (PI), retroazionando i segnali  $V(t)$ ,  $\gamma(t)$  e  $\delta(t)$  e inseguendo l'annullarsi delle funzioni d'errore

$$
E_V(t) = V_c - V(t)
$$
,  $E_h(t) = V_c [\sin \gamma_c - \sin \gamma(t)]$ ,  $E_\delta(t) = \delta_c - \delta(t)$  (6.99)

Per la spinta comandata si può ipotizzare con buona approssimazione la seguente funzione di trasferimento:

<span id="page-23-0"></span>
$$
\frac{T_{\rm c}(s)}{E_V(s)} = \frac{mK_{T_{\rm P}}(s + K_{T_{\rm I}}/K_{T_{\rm P}})}{s}
$$
\n(6.100)

dove  $E_V(s) = \mathcal{L}[E_V(s)]$  è la trasformata di Laplace della funzione d'errore. La [\(6.100\)](#page-23-0) nello spazio degli stati equivale al sistema

$$
\begin{cases}\n\dot{x}_T = mE_V \\
T_c = K_{T_1}x_T + K_{T_P}mE_V\n\end{cases}
$$
\n(6.101)

Analogamente, per la portanza comandata si può assumere la seguente funzione di trasferimento:

<span id="page-24-0"></span>
$$
\frac{L_{\rm c}(s)}{E_{\dot{h}}(s)} = \frac{mK_{L_{\rm P}}(s + K_{L_{\rm I}}/K_{L_{\rm P}})}{s} \tag{6.102}
$$

con  $E_{\vec{h}}(s) = \mathcal{L}[E_{\vec{h}}(t)]$ , che ha per equivalente nello spazio degli stati il sistema

$$
\begin{cases} \n\dot{x}_L = mE_{\dot{h}} \\ \nL_c = K_{L_1}x_L + K_{L_P}mE_{\dot{h}} \n\end{cases} \n(6.103)
$$

Infine, per la funzione di trasferimento dell'angolo di *bank* si assume

<span id="page-24-1"></span>
$$
\frac{\nu_{\rm c}(s)}{E_{\delta}(s)} = K_{\nu_{\rm p}} \frac{V_{\rm c}}{g} \tag{6.104}
$$

con  $E_{\delta}(s) = \mathcal{L}[E_{\delta}(t)]$ , che nello spazio degli stati è semplicemente

$$
v_{c}(t) = K_{v_{P}} \frac{V_{c}}{g} E_{\delta}(t)
$$
\n(6.105)

Le leggi di controllo della navigazione [\(6.100\)](#page-23-0)-[\(6.102\)](#page-24-0)-[\(6.104\)](#page-24-1) completano il modello matematico introdotto dall'esercizio [6.1.](#page-17-1) I guadagni  $K_{T_P}$ ,  $K_{T_1}$ ,  $K_{L_P}$ ,  $K_{L_1}$ , e  $K_{\nu_P}$  sono costanti caratteristiche del velivolo considerato. Nell'esercizio seguente si risolverà un problema di navigazione per un assegnato velivolo in determinate condizioni iniziali.

❖

#### <span id="page-24-2"></span>**Esercizio 6.3:** *Caso studio: simulazione di missione. Modello Simulink.*  $\otimes$

Si consideri il velivolo della figura [6.5 nella pagina successiva,](#page-25-0) un Lockeed C-130 le cui caratteristiche d'interesse sono riportate nella tabella [6.2.](#page-26-0) La tabella [6.3](#page-26-1) riporta le costanti di tempo, le limitazioni operative e i guadagni delle leggi di navigazione.

A partire dalle condizioni di volo iniziali seguenti:

quota di volo (ASL),  $h_0 = 3048 \text{ m} = 10000 \text{ ft}$ <br>densità dell'aria,  $\rho_0 = 0.653 \text{ kg/m}^3 = 0.00127$  $ho_0 = 0.653 \text{ kg/m}^3 = 0.00127 \text{ slug/ft}^3$ <br>  $V_0 = 178.8 \text{ m/s} = 400 \text{ mph}$ velocità del velivolo,  $V_0 = 178,8 \text{ m/s} = 400 \text{ mph}$ <br>massa,  $m_0 = 129003 \text{ kg} = 284403 \text{ lbs}$ massa,  $m_0 = 129003 \text{ kg}$ angolo di salita,  $\gamma_0 = 0$  deg angolo di prua,  $\delta_0 = 0$  deg

si vogliono inseguire i valori comandati:

 $V_c = 450 \text{ mph}$ ,  $\gamma_c = 5 \text{ deg}$   $(\dot{h}_c = 3451 \text{ ft/min})$ ,  $\delta_c = 15 \text{ deg}$ 

di velocità, rateo di salita e angolo di prua, in presenza di un vento avente componenti:

 $V_{x_{\text{E},w}} = 25 \text{ mph}$ ,  $V_{y_{\text{E},w}} = 25 \text{ mph}$ ,  $V_{z_{\text{E},w}} = 0 \text{ mph}$ 

<span id="page-25-0"></span>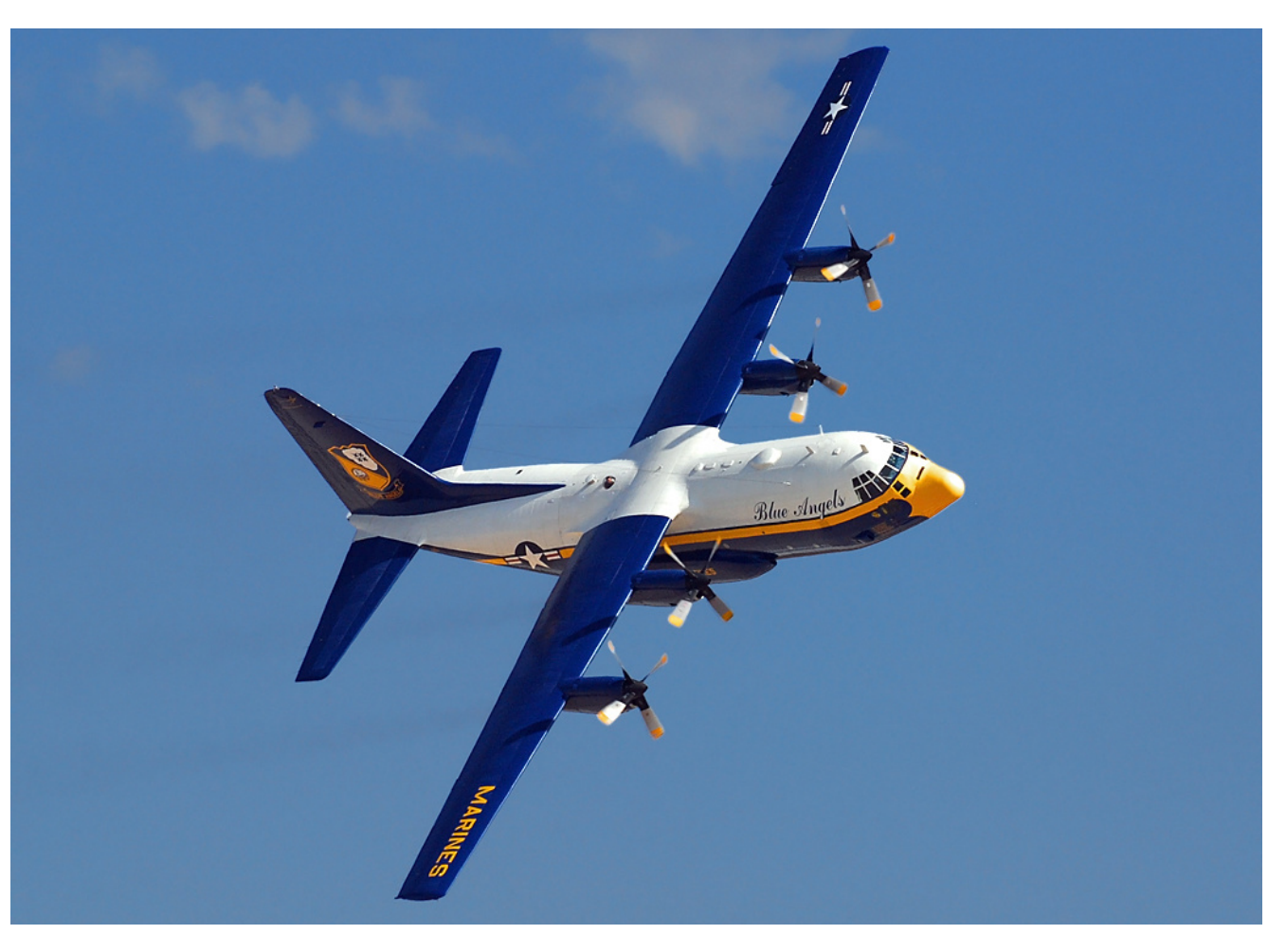

**Figura 6.5** Il velivolo turbo-prop quadrimotore Lockeed C-130.

Si desidera cioè che il velivolo, in volo livellato iniziale diretto verso Nord alla quota di 10000 ft e alla velocità di 400 mph, effettui una manovra per passare ad una prua di 15 deg ad una velocità di 450 mph, salendo ad un rateo di 3451 ft/min.

Si riporta in questo esercizio un esempio di simulazione della manovra effettuata con Matlab/Simulink. Lo schema principale del progetto Simulink è quello della figura [6.6](#page-27-0) [a pagina 28.](#page-27-0) Il modello sviluppato in Matlab v2016a e il materiale software correlato è contenuto nell'archivio [wpage.unina.it/agodemar/DSV-DQV/nps.zip](http://wpage.unina.it/agodemar/DSV-DQV/nps.zip). Alcuni dettagli del progetto Simulink sono mostrati nelle figure [6.7](#page-28-0) e [6.8.](#page-29-0)

Si osservi che un'equazione come la [\(6.95\)](#page-23-1) può essere riscritta nello spazio degli stati come equazione di evoluzione di un sistema dinamico lineare

<span id="page-25-1"></span>
$$
\frac{T(s)}{T_c(s)} = \frac{p_T}{s + p_T} \quad \Longleftrightarrow \quad \dot{T} = p_T(T_c - T) \quad \Longleftrightarrow \quad \begin{cases} \dot{x} = Ax + Bu \\ y = Cx + Du \end{cases} \tag{6.106}
$$

dove la variabile di stato è la spinta istantanea  $x(t) = T(t)$  e la variabile di input è la spinta comandata  $u(t) = T_c(t)$ . Pertanto si porrà  $A = -p_T e B = p_T$ ,  $C = 1, e D = 0$ , avendosi cioè  $y(t) = T(t)$ . A tal proposito si veda la figura [6.7.](#page-28-0) Un ragionamento analogo vale per il calcolo della  $L(t)$  basato sull'equazione [\(6.96\)](#page-23-2).

I risultati della simulazione per un tempo di 3 min sono rappresentati nelle figure [6.9](#page-30-0) e [6.10.](#page-31-0) Essi rivelano che le risposte del velivolo seguono la traiettoria desiderata.

Le storie temporali della velocità V rispetto alla terra e della velocità  $V_{\infty}$  rispetto

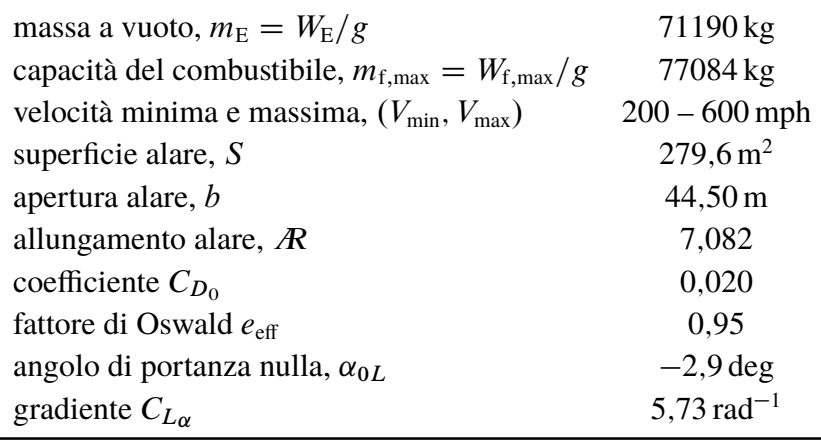

<span id="page-26-0"></span>**Tabella 6.2** Caratteristiche di massa del velivolo assegnato nell'esercizio [6.3.](#page-24-2)

<span id="page-26-1"></span>**Tabella 6.3** Costanti di tempo e altre caratteristiche del velivolo assegnato nell'esercizio [6.3.](#page-24-2)

| $p_T = 2$ rad/s                     | $T_{\text{max}} = 320272 \text{ N}$ | $K_{\dot{W}} = 1.31 \cdot 10^{-5} \text{ kg/(s N)}$ |
|-------------------------------------|-------------------------------------|-----------------------------------------------------|
| $p_L = 2,50 \text{ rad/s}$          | $\alpha_{\rm B,max} = 8 \deg$       |                                                     |
| $p_v = 1$ rad/s                     | $v_{\text{max}} = 30 \text{ deg}$   |                                                     |
| $K_{T_1} = 0.002 \,\mathrm{s}^{-2}$ | $K_{T_{\rm p}}=0.08~{\rm s}^{-1}$   |                                                     |
| $K_{L_1} = 0.010 \,\mathrm{s}^{-2}$ | $K_{L_{\rm P}} = 0.50 \,\rm s^{-1}$ |                                                     |
|                                     | $K_v = 0.075$ s <sup>-1</sup>       |                                                     |

all'atmosfera sono mostrate nella figura [6.9,](#page-30-0) nella quale sono riportate (in alto) anche le storie temporali della spinta comandata  $T_c$  e della spinta istantanea T. La velocità comandata  $V_c$  si raggiunge in circa 1 min. Essendo significativi gli incrementi comandati di velocità e di pendenza della traiettoria è necessario un grande incremento della spinta. Ma questa spinta richiesta viene anche limitata nel modello Simulink in modo che T non superi il valore massimo disponibile (nel modello, per semplicità, la  $T_{\text{max}}$  è una costante).

Nella figura [6.9](#page-30-0) sono mostrate anche le storie temporali dell'angolo d'attacco, dell'angolo di salita e del rateo di salita nonché della storia della portanza che li ha determinati. La variazione dell'angolo  $\gamma$  è piuttosto rapida, raggiungendo il valore comandato in circa 5 s. Come mostrato nella figura, è necessario un aumento piuttosto aggressivo di L, cioè di  $\alpha_B$ , che si traduce in un picco dell'accelerazione  $a_{G,z_A}$ , nel senso testa-piedi del pilota, pari a circa  $-1,4g$ .

Infine, nella figura [6.10](#page-31-0) abbiamo la storia temporale dell'angolo di virata rispetto al valore comandato, insieme con la corrispondente storia dell'angolo d'inclinazione delle ali. Si noti che il cambiamento desiderato della prua si realizza senza problemi in meno di 1 min. Il picco d'inclinazione delle ali è di poco più di 18 deg e si verifica a circa 3 s dall'inizio della manovra.

❖

<span id="page-27-0"></span>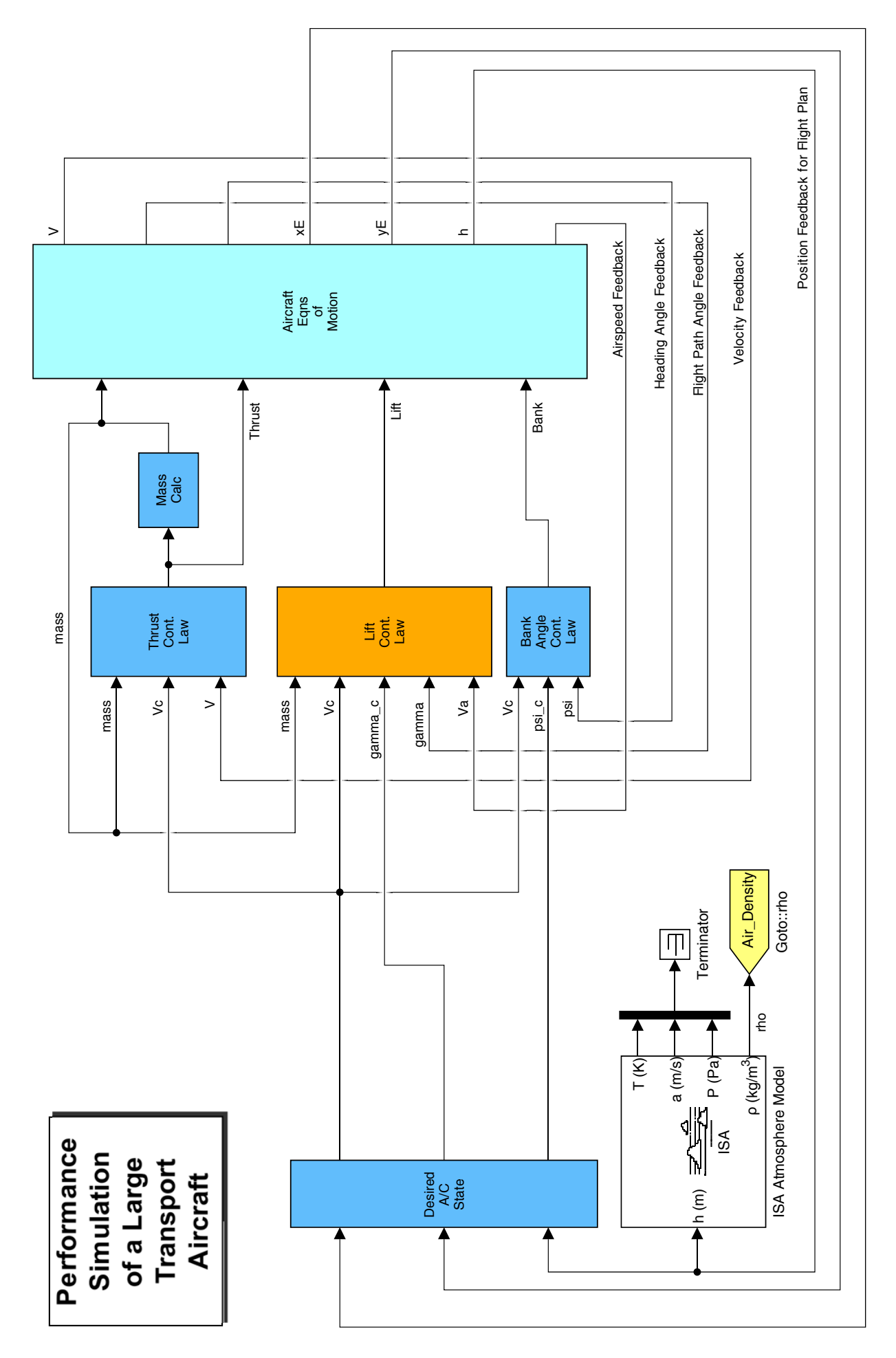

**Figura 6.6** Il progetto Simulink per la simulazione proposta nell'esercizio [6.3.](#page-24-2)

<span id="page-28-0"></span>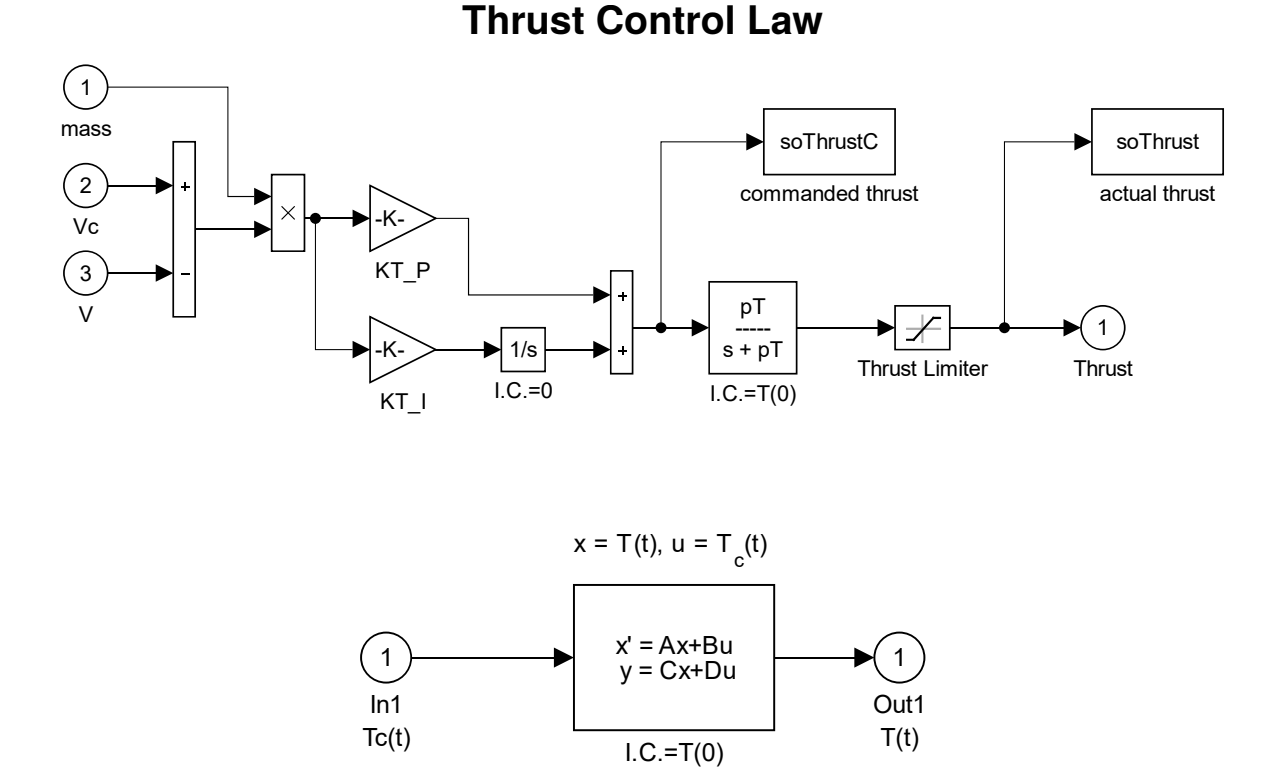

#### **Figura 6.7** Dettaglio del progetto Simulink per la simulazione proposta nell'esercizio [6.3](#page-24-2) (si veda la figura [6.6\)](#page-27-0). In alto, lo schema per il controllo della spinta T a partire dalla velocità comandata, passando per la sintesi della spinta comandata  $T_c$ . In basso, il trasferimento dalla spinta comandata a quella istantanea modellato come sistema del primo ordine [si veda la [\(6.106\)](#page-25-1)].

**Esercizio 6.4:** *Simulazione di missione. Rappresentazione della traiettoria*  $\otimes$ 

A partire dai risultati dell'esercizio [6.3](#page-24-2) rappresentare la traiettoria del baricentro

 $P_G(t) = \{x_{E,G}(t), y_{E,G}(t), z_{E,G}(t)\}\$ 

Note le storie temporali  $\delta(t)$ ,  $\gamma(t)$  e  $\alpha_{\rm B}(t)$  riscostruire le storie degli angoli di Eulero  $\psi(t)$ ,  $\theta(t)$  e  $\phi(t)$ . Rappresentare le posizioni e gli orientamenti successivi del velivolo nei primi 60 s del moto (si vedano gli esercizi dei quaderni 2 e 3).

❖

<span id="page-29-0"></span>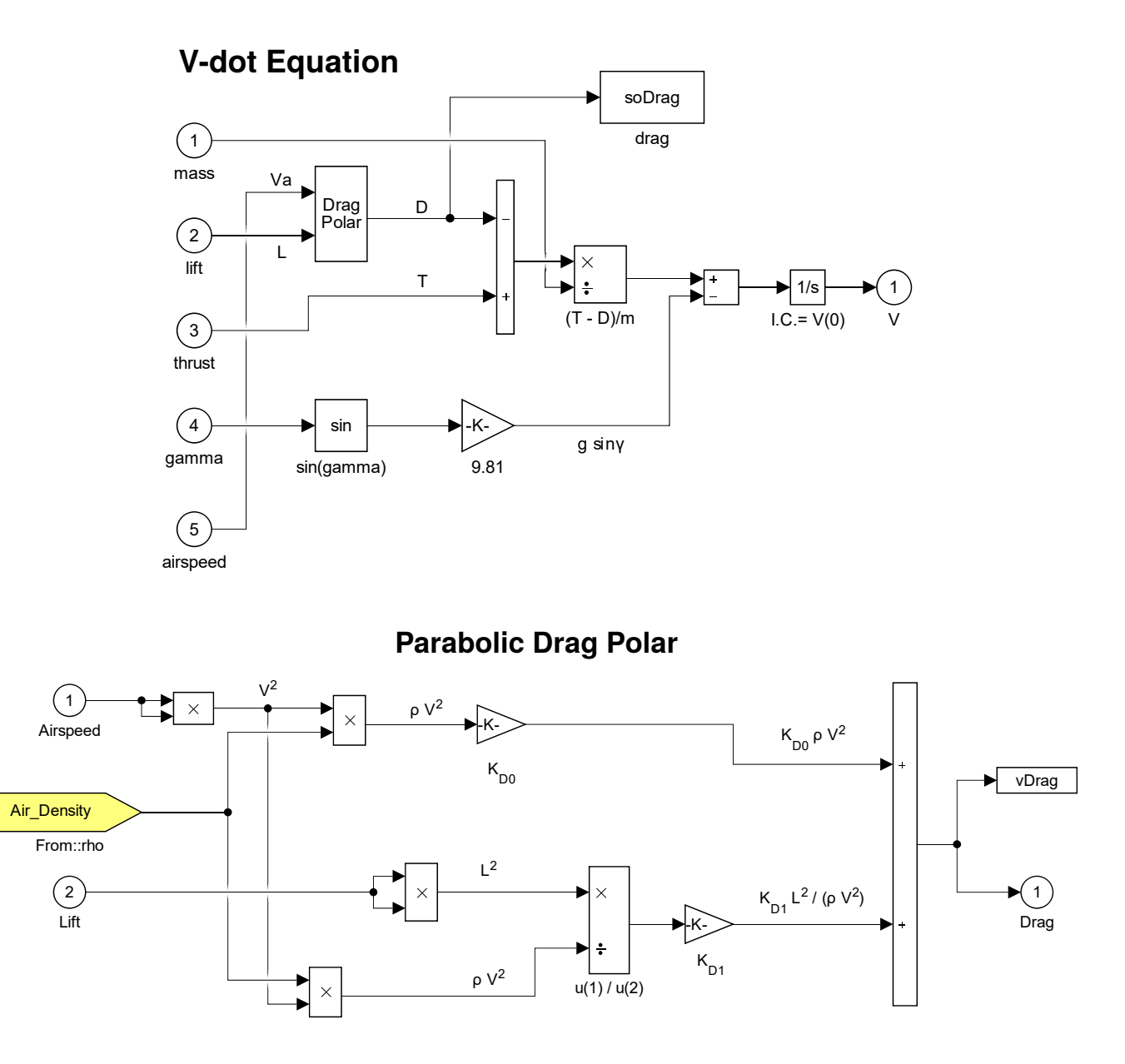

**Figura 6.8** Dettaglio del progetto Simulink per la simulazione proposta nell'esercizio [6.3](#page-24-2) (si veda la figura [6.6\)](#page-27-0). In alto, lo schema che rappresenta la dinamica della velocità, che implementa l'equazione [\(6.80\)](#page-20-1)<sub>1</sub>. In basso, lo schema di calcolo della resistenza D secondo il modello di polare parabolica [\(6.84\)](#page-21-1).

<span id="page-30-0"></span>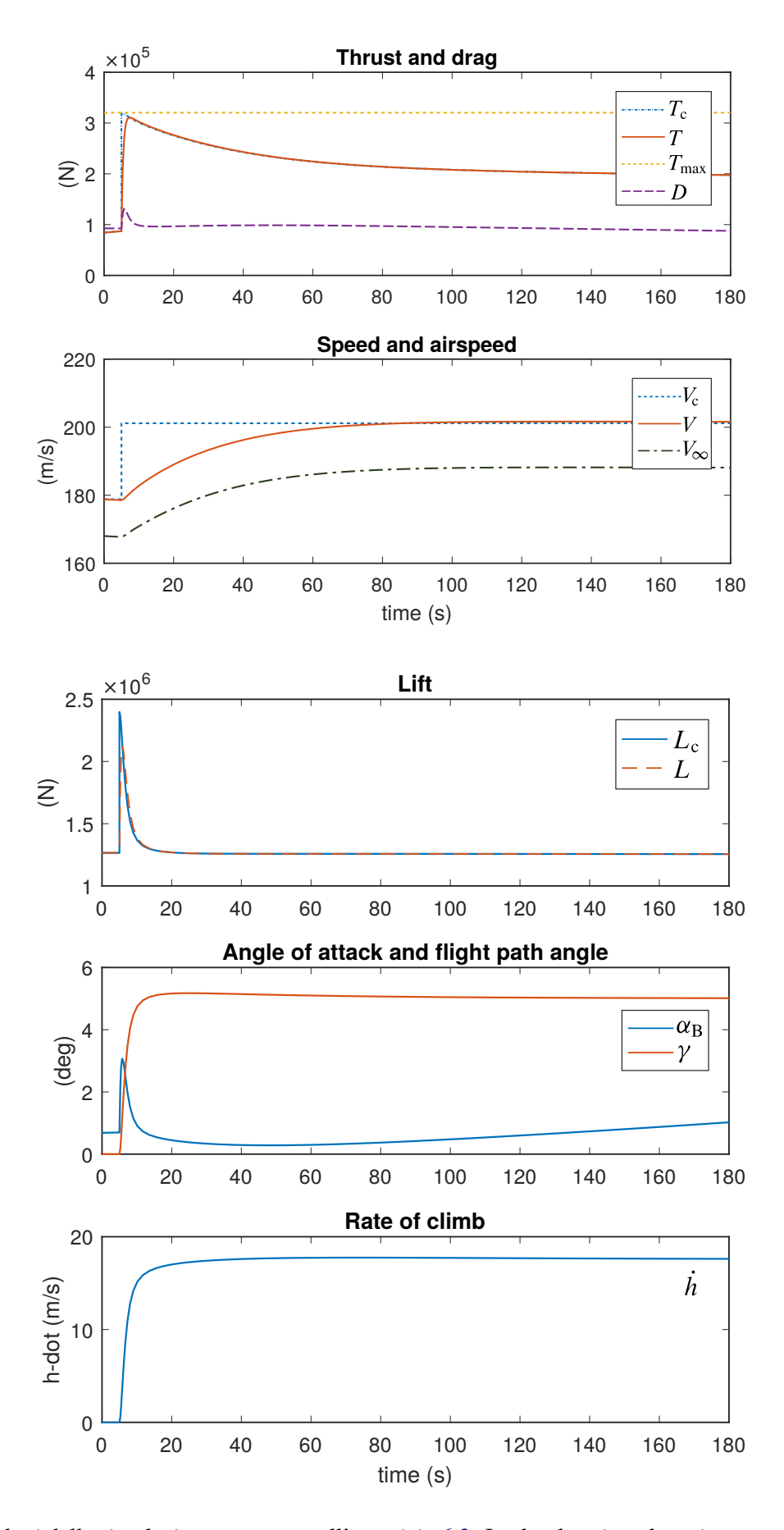

**Figura 6.9** Risultati della simulazione proposta nell'esercizio [6.3.](#page-24-2) In alto, la spinta, la resistenza e le velocità nella manovra di salita e di virata a destra. In basso, la portanza, l'angolo d'attacco ed il rateo di salita.

<span id="page-31-0"></span>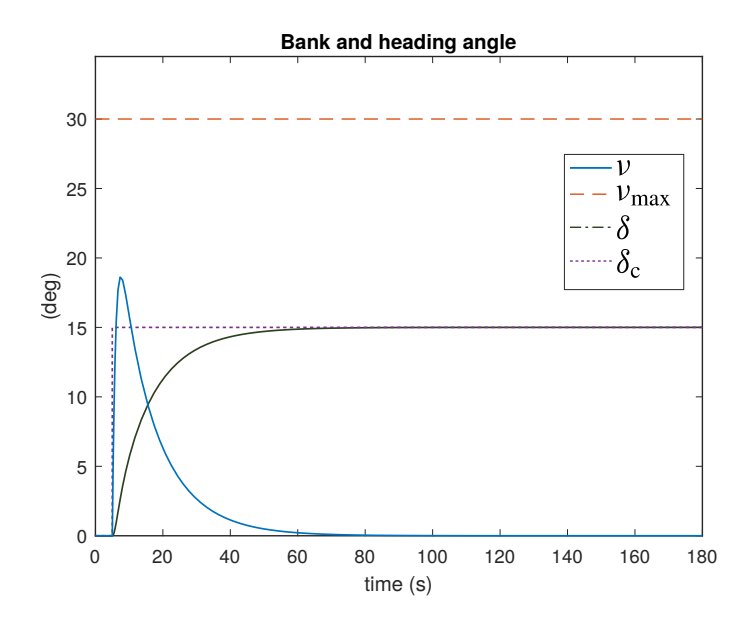

**Figura 6.10** Risultati della simulazione proposta nell'esercizio [6.3.](#page-24-2) L'angolo d'inclinazione delle ali e l'angolo di virata.

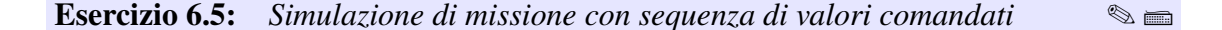

Si consideri il medesimo velivolo assegnato nell'esercizio [6.3](#page-24-2) e le medesime condizioni iniziali. Sulla base del modello Simulink in esso descritto, stabilire una sequenza di più valori comandati successivi della velocità, dell'angolo di salita e dell'angolo di virata ed effettuare la corrispondente simulazione.

Ad esempio, assegnare ad un certo istante i valori comandati:

 $V_c = 450$  mph,  $\gamma_c = 5$  deg,  $\delta_c = 15$  deg

dopo 90 s assegnare i nuovi valori comandati:

$$
V_c = 420 \,\text{mph} \ , \quad \gamma_c = 0 \,\text{deg} \ , \quad \delta_c = 15 \,\text{deg}
$$

dopo ulteriori 60 s assegnare i valori comandati:

 $V_c = 400$  mph,  $\gamma_c = -5$  deg,  $\delta_c = 0$  deg

infine, dopo ulteriori 90 s assegnare i valori comandati:

 $V_c = 400$  mph,  $\gamma_c = 0$  deg,  $\delta_c = 0$  deg

❖

Riportare i risultati in forma grafica come nelle figure [6.9](#page-30-0) e [6.10.](#page-31-0)

## **Bibliografia**

- [1] W. R. Hamilton, *Lectures on Quaternions*, Hodeges & Smith, 1853.
- [2] O. Rodrigues, "Des lois géometriques qui régissent les désplacements d'un système solide dans l'espace, et de la variation des coordonnée provenant de ses désplacements considerées indépendamment des causes qui peuvent les produire", *Journal des Mathématiques Pures et Appliquées*, vol. 5, 1840.
- [3] E. Salamin, "Application of Quaternions to Computation with Rotations", Working paper, Stanford AI Lab, 1979.
- [4] A. P. Yefremov, "Quaternions: Algebra, Geometry and Physical Theories", *Hypercomplex Numbers in Geometry and Physics*, vol. 1, 2004.
- [5] Schwab A. L., "Quaternions, Finite Rotations and Euler Parameters", Course notes on Applied Multibody Dynamics, Delft University of Technology, Laboratory for Engineering Mechanics, 2003. <http://tam.cornell.edu/~{}als93/quaternion.pdf>.
- [6] AIAA/ANSI, *Recommended Practice for Atmospheric and Space Flight Vehicle Coordinate Systems*. R-004-1992, 1992.
- [7] G. H. Bryan, *Stability in Aviation: An Introduction to Dynamical Stability as Applied to the Motions of Aeroplanes*. Macmillan and Co., Limited, London, 1911.
- [8] D. J. Diston, *Computational Modelling of the Aircraft and the Environment. Volume 1, Platform Kinematics and Synthetic Environment*. John Wiley & Sons, Inc., 2009.
- [9] W. F. Phillips, *Mechanics of Flight*. John Wiley & Sons, Inc., 2004.
- [10] W. F. Phillips, "Phugoid Approximation for Conventional Airplanes", Journal of Aircraft, Vol. 37, No. 1, January-February 2000.
- [11] W. F. Phillips, "Improved Closed-Form Approximation for Dutch-Roll", Journal of Aircraft, Vol. 37, No. 1, May-June 2000.
- [12] R. Stengel, *Flight Dynamics*. Princeton University Press, Princeton, 2004.
- [13] M. R. Napolitano, *Aircraft Dynamics: From Modeling to Simulation*. John Wiley, 2012.
- [14] D. K. Schmidt, *Modern Flight Dynamics*. McGraw-Hill, 2010.
- [15] B. Stevens, F. Lewis, *Aircraft Control and Simulation*. John Wiley & Sons, Inc., 1992.
- [16] D. Stinton, *The Anatomy of the Airplane* (2nd edition). American Institute of Aeronautics and Astronautics, 1998.
- [17] B. Etkin, *Dynamics of Flight, Stability and Control*. John Wiley & Sons, New York, 1982.
- [18] M. Calcara, *Elementi di dinamica del velivolo*. Edizioni CUEN, Napoli, 1988.
- [19] L. V. Schmidt, *Introduction to Aircraft Flight Dynamics*. AIAA Education Series, 1998.
- [20] W. J. Duncan, *Control and Stability of Aircraft*. Cambridge University Press, Cambridge, 1952.
- [21] R. Jategaonkar, *Flight Vehicle System Identification: A Time Domain Methodology*. Progress in Astronautics and Aeronautics Series, 2006.
- [22] C. D. Perkins, R. E. Hage, *Aircraft Performance, Stability and Control*. John Wiley & Sons, New York, 1949.
- [23] J. R. Wright, J.. E. Cooper, *Introduction to Aircraft Aeroelasticity and Loads*. John Wiley & Sons, Inc., 2007.
- [24] V. Losito, *Fondamenti di Aeronautica Generale*. Accademia Aeronautica, Napoli, 1994.
- [25] E. Torenbeek, H. Wittenberg, *Flight Physics*. Springer, Heidelberg, 2009.
- [26] P. H. Zipfel, *Modeling and Simulation of Aerospace Vehicle Dynamics*. Second Edition. AIAA Education Series, American Institute of Aeronautics and Astronautics, Reston, VA. 2007.
- [27] J. D. Mattingly, *Elements of Propulsion: Gas Turbines and Rockets*. AIAA Education Series, American Institute of Aeronautics and Astronautics, Reston, VA. 2006.
- [28] K. Hünecke, *Jet Engines. Fundamentals of Theory, Design and Operation*. Motorbooks International, 1997.
- [29] A. Linke-Diesinger, *Systems of Commercial Turbofan Engines*. Springer-Verlag, Berlin Heidelberg, 2008.
- [30] F. R. Garza, E. A. Morelli, "A Collection of Nonlinear Aircraft Simulations with MATLAB". NASA-TM-2003-212145, January 2003.
- [31] Voce WGS84 su *Wikipedia*: [http://en.wikipedia.org/wiki/World\\_Geodetic\\_System](http://en.wikipedia.org/wiki/World_Geodetic_System)
- [32] Anonimo, *Department of Defense World Geodetic System 1984. Its Definition and Relationship with Local Geodetic Systems*. NIMA TR8350.2, Third Edition, Amendment 2. National Imagery and Mapping Agency, US Department of Defense, 2004.
- [33] J. Roskam, *Airplane Flight Dynamics and Automatic Flight Controls*. DARcorporation, 2001.
- [34] H. T. Schlichting, E. A. Truckenbrodt, *Aerodynamics of the Aeroplane*. McGraw Hill Higher Education, 2nd edition, 1979.
- [35] M. M. Munk, "The aerodynamic forces on airship hulls". NACA-TR-184, 1924.
- [36] A. Silverstein, S. Katzoff, "Aerodynamic characteristics of horizontal tail surfaces". NACA-TR-688, 1940.
- [37] R. I. Sears, "Wind-tunnel data on the aerodynamic characteristics of airplane control surfaces". NACA-WR-L-663, 1943.
- [38] E. Garner, "Wind-tunnel investigation of control-surface characteristics XX: plain and balanced flaps on an NACA 0009 rectangular semispan tail surface". NACA-WR-L-186, 1944.
- [39] J. D. Brewer, M. J. Queijo, "Wind-tunnel investigation of the effect of tab balance on tab and control-surface characteristics". NACA-TN-1403, 1947.
- [40] S. M. Crandall, H. E. Murray, "Analysis of available data on the effects of tabs on control-surface hinge moments". NACA-TN-1049, 1946.
- [41] B. W. McCormick, *Aerodynamics, Aeronautics, and Flight Mechanics*. John Wiley & Sons, 1979.
- [42] B. N. Pamadi, *Performance, Stability, Dynamics and Control of Airplanes*. AIAA Education Series, 1998.
- [43] A. Tewari, *Atmospheric and Space Flight Dynamics. Modelling and Simulation with Matlab and Simulink*. Birkhäuser, Berlin, 2007.
- [44] D. Howe, *Aircraft Loading and Structural Layout*. AIAA Education Series, 2004.
- [45] P. Morelli, *Static Stability and Control of Sailplanes*. Levrotto & Bella, Torino, 1976.
- [46] L. Prandtl, O. G. Tietjens, *Fundamentals of Hydro and Aeromechanics*. Dover, 1957.
- [47] R. K. Heffley, W. F. Jewell, "Aircraft Handling Qualities Data". NASA-CR-2144, December 1972.
- [48] H. P. Stough III, J. M. Patton Jr, S. M. SliWa, "Flight Investigation of the Effect of Tail Configuration on Stall, Spin, and Recovery Characteristics of a Low-Wing General Aviation Research Airplane". NASA-TP-1987-2644, February 1987.
- [49] J. D. Anderson, *Fundamentals of Aerodynamics*. McGraw-Hill, 3rd edition, New York, 2001.
- [50] J. J. Bertin, *Aerodynamics for Engineers*. Prentice-Hall, 4th edition, Upper Saddle River, NJ, 2002.
- [51] J. Katz, A. Plotkin, *Low-Speed Aerodynamics*. Cambridge University Press, 2nd edition, Cambridge, England, U.K., 2001.
- [52] D. E. Hoak, *et al.*, "The USAF Stability and Control Datcom". Air Force Wright Aeronautical Laboratories, TR-83-3048, 1960 (Revised 1978).
- [53] R. T. Jones, "A Note on the Stability and Control of Tailless Airplanes". NACA Report 837, 1941.
- [54] D. P. Coiro, F. Nicolosi, A. De Marco, N. Genito, S. Figliolia, "Design of a Low Cost Easy-to-Fly STOL Ultralight Aircraft in Composite Material". *Acta Polytecnica*, Vol. 45 no. 4, 2005, pp. 73-80; ISSN 1210-2709.
- [55] F. Nicolosi, A. De Marco, P. Della Vecchia, "Flight Tests, Performances and Flight Certification of a Twin-Engine Light Aircraft". *Journal of Aircraft*, Vol 48, No. 1, January-February 2011.
- [56] F. Nicolosi, A. De Marco, P. Della Vecchia, "Parameter Estimation and Flying Qualities of a Twin-Engine CS23/FAR23 Certified Light Aircraft". AIAA-2010- 7947, AIAA Atmospheric Flight Mechanics Conference, Toronto, 2010.
- [57] B. Etkin, *Dynamics of Atmospheric Flight*, Dover Publications, 2005.
- [58] L. Mangiacasale, *Flight Mechanics of a*  $\mu$ *-Airplane*, Edizioni Libreria CLUP, Milano, 1998.
- [59] G. Mengali, *Elementi di Dinamica del Volo con Matlab*, Edizioni ETS, Pisa, 2001.
- [60] R. Nelson, *Flight Stability and Automatic Control*, McGraw-Hill, 1989.
- [61] Y. Li, M. Nahon, "Modeling and simulations of airship dynamics", *Journal of Guidance, Controls and Dynamics*, Vol 30, No. 6, November-December 2007.
- [62] Y. Fan, F. H. Lutze, E. M. Cliff, "Time-Optimal Lateral Maneuvers of an Aircraft", *Journal of Guidance, Controls and Dynamics*, Vol 18, No. 5, September-October 1995.
- [63] J. N. Nielsen, *Missile Aerodynamics*, AIAA, Cambridge, MA, 1988.
- [64] T. I. Fossen, *Guidance and Control of Ocean's Vehicles*, Whiley, New York, 1998.
- [65] J. N. Newman, *Marine Hydrodynamics*, MIT Press, Cambridge, MA, 1977.
- [66] E. L. Duke, R. F. Antoniewicz, K. D. Krambeer, "Derivation and Definition of a Linear Aircraft Model". Technical Report NASA Reference Publication RP-1207, Research Engineering, NASA Ames Research Center and NASA Dryden Flight Research Facility, 1988.
- [67] G. A. Stagg, *An Unsteady Aerodynamic Model for Use in the High Angle of Attack Regime*. MS thesis, Virginia Polytechnic Institute and State University, Blacksburg, Virginia, 1998.
- [68] Y. Fan, *Identification of an Unsteady Aerodynamic Model up to High Angle of Attack Regime*. PhD thesis, Virginia Polytechnic Institute and State University, Blacksburg, Virginia, 1997.
- [69] *MATLAB Users' Guide*. The Mathworks, 2003 ed edizioni successive. <http://www.mathworks.com/> <http://www.mathworks.com/access/helpdesk/help/techdoc/matlab.html>
- [70] V. Comincioli, *Analisi numerica: metodi, modelli, applicazioni*. McGraw-Hill, 1990, seconda edizione 1995.
- [71] E. Kreyszig, *Advanced Engineering Mathematics*. John Wiley & Sons, seventh edition, 1993.
- [72] C. de Boor, *A Practical Guide to Splines*. Springer-Verlag, 1978.
- [73] W. H. Press, S. A. Teukolsky, W. T. Vetterling, B. P. Flannery, *Numerical Recipes in Fortran: The Art of Scientific Computing*. Cambridge University Press, 1992.
- [74] G. Dahlquist, A. Bjorck, *Numerical Methods. Volume I: Fundamentals of Numerical Discretization*. John Wiley & Sons, 1988.
- [75] R. D. Richtmyer, K. W. Morton, *Difference Methods for Initial Value Problems*. Wiley-Interscience, 1967.
- [76] C. Hirsch, *Numerical Computation of Internal and External Flows*. John Wiley & Sons, 1994.
- [77] R. D. Finck, "USAF Stability and Control Datcom". AFWAL-TR-83-3048, October 1960, Revised 1978.
- [78] S. R. Vukelich, J. E. Williams, "The USAF Stability and Control Digital Datcom". AFFDL-TR-79-3032, Volume I, April 1979, Updated by Public Domain Aeronautical Software 1999.
- [79] W. B. Blake, "Prediction of Fighter Aircraft Dynamic Derivatives Using Digital Datcom". AIAA-85-4070, AIAA Applied Aerodynamics Conference, Colorado Springs, Colorado, 1985.
- [80] Autori Vari, Distribuzione ufficiale di Digital Datcom, sito internet: <http://wpage.unina.it/agodemar/DSV-DQV/Digital-Datcom-Package.zip>
- [81] B. Galbraith, "Digital Datcom+", Holy Cows, Inc., sito internet: <http://www.holycows.net/datcom/>